Министерство науки и высшего образования РФ Федеральное государственное автономное образовательное учреждение высшего образования «**СИБИРСКИЙ ФЕДЕРАЛЬНЫЙ УНИВЕРСИТЕТ**»

Институт космических и информационных технологий Кафедра вычислительной техники

> УТВЕРЖДАЮ Заведующий кафедрой

> > О.В.Непомнящий

« » 20 г.

# **БАКАЛАВРСКАЯ РАБОТА**

09.03.01 «Информатика и вычислительная техника»

# **Разработка и исследование голосового кодека для возможности применения в спутниковой связи**

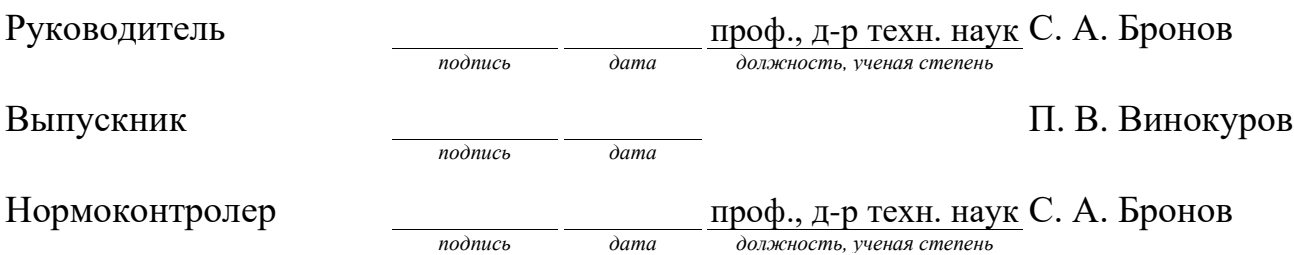

Министерство науки и высшего образования РФ Федеральное государственное автономное образовательное учреждение высшего образования «**СИБИРСКИЙ ФЕДЕРАЛЬНЫЙ УНИВЕРСИТЕТ**» Институт космических и информационных технологий Кафедра вычислительной техники

> УТВЕРЖДАЮ Заведующий кафедрой

О. В. Непомнящий

« $\qquad \qquad \fty$   $\qquad \qquad 20$  г.

# **ЗАДАНИЕ НА ВЫПУСКНУЮ КВАЛИФИКАЦИОННУЮ РАБОТУ**

# **в форме бакалаврской работы**

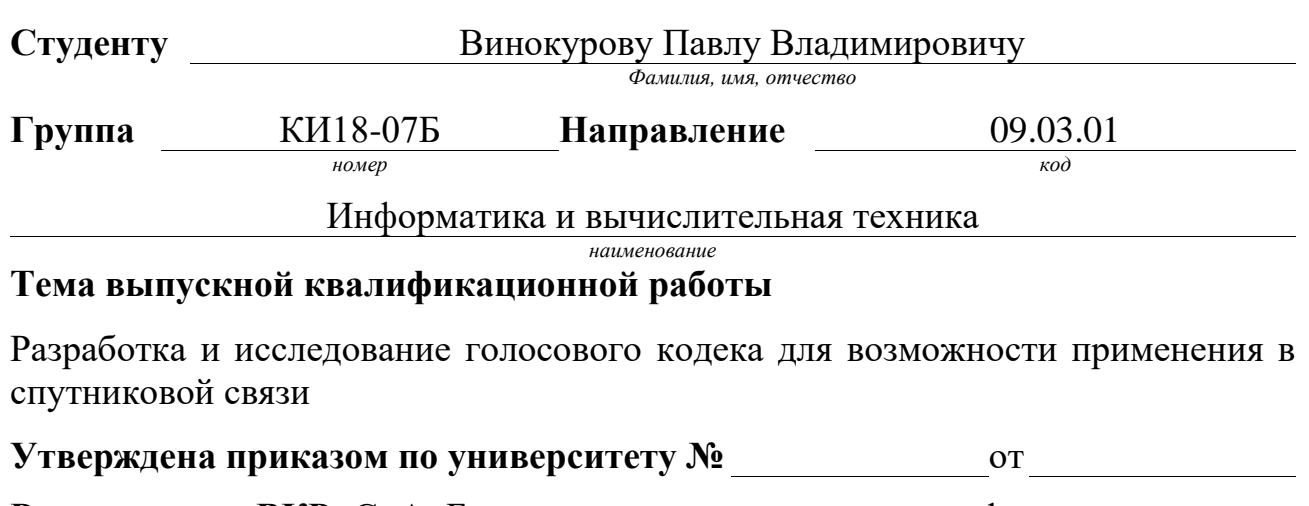

**Руководитель ВКР** С. А. Бронов, канд. д-р техн. наук, профессор, руководи*инициалы, фамилия, должность, учёное звание, место работы*

тель НУЛ САПР каф. ВТ ИКИТ СФУ

# **Исходные данные для ВКР**

Методические указания руководителя ВКР, публикации по теме работы.

# **Перечень разделов ВКР**

Анализ предметной области, постановка задачи исследования, выбор методов исследования и инструментальных средств, разработка алгоритмов и их программная реализация, тестирование разработанной системы.

# **Перечень графического материала**

Слайды презентации с математическими моделями, схемами алгоритмов и результатами работы разработанной системы.

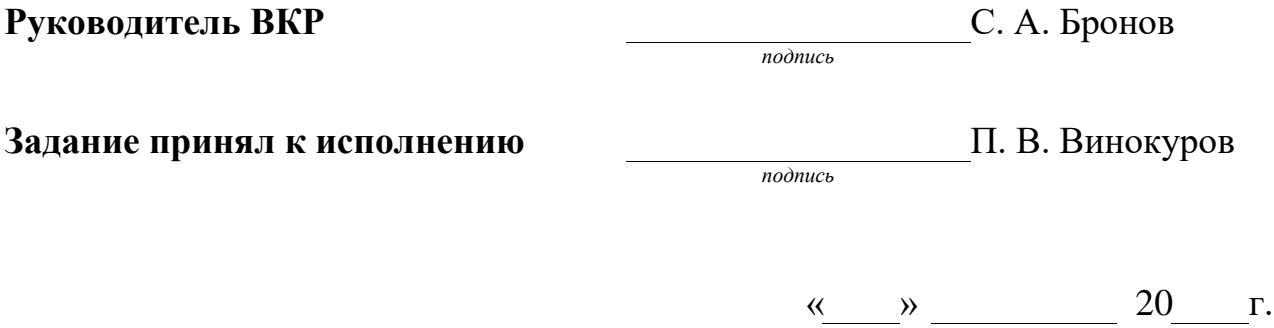

### **РЕФЕРАТ**

Выпускная квалификационная работа на тему «Разработка и исследование голосового кодека для возможности применения в спутниковой связи» выполнен в научно-учебной лаборатории систем автоматизированного проектирования кафедры вычислительной техники института космических и информационных технологий Сибирского федерального университета.

АДИКМ, КОДЕК, СЖАТИЕ ЗВУКА

Объект исследования — процесс изучения проприетарного алгоритма кодирования звука ADPCM XAS.

Предмет исследования — алгоритм сжатия (кодирования) звука ADPCM EA XAS.

Объект разработки — кодировщик ADPCM EA XAS.

Цель работы — Анализ имеющегося алгоритма кодирования ADPCM EA XAS, написание кодировщика для него, анализ рациональности применения этого кодека для использования в системе спутниковой голосовой связи.

Результаты выполненной работы предполагается использовать для модификации файлов игр, использующих этот аудиокодек, а также возможно в системах спутниковой связи.

# **СОДЕРЖАНИЕ**

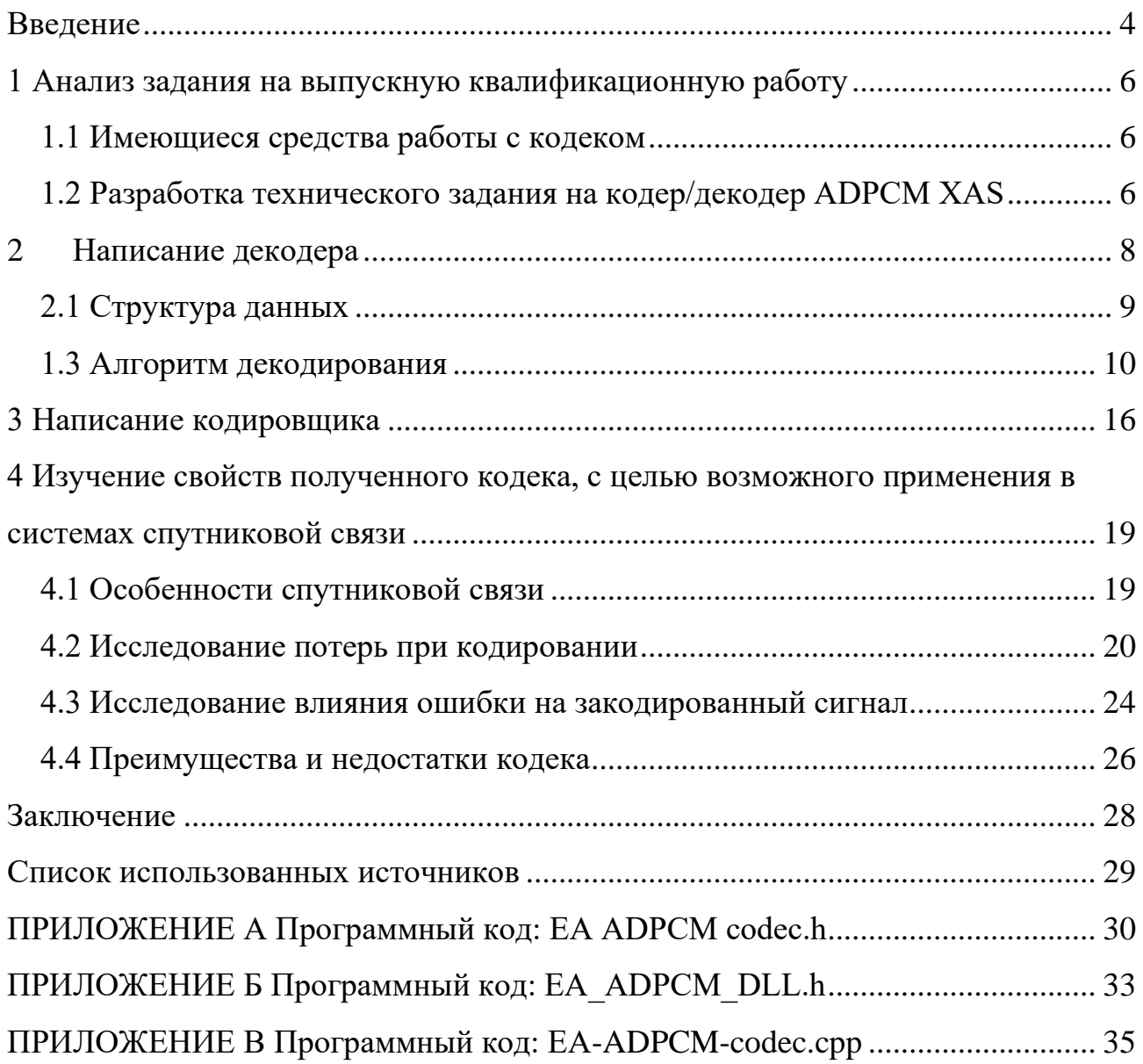

### **ВВЕДЕНИЕ**

<span id="page-5-0"></span>**Актуальность**. Одной стороны в среде энтузиастов есть интерес к модификации звуковых файлов для игр от разработчика Electronic Arts, использовавших проприетарную звуковую библиотеку с проприетарными форматами и проприетарными кодеками. Форматы были изучены достаточно, чтобы осуществить замену звуковых данных, но для кодеков были написаны только декодеры, что не позволяет вставить свой звук в файл игры.

С другой стороны, в системах спутниковой связи есть потребность в уплотнении канала связи, с использованием сжатия, в связи с чем была поставлена задача изучить рациональность применения данного аудио кодека в этой области.

**Объект исследования** — процесс изучения проприетарного алгоритма кодирования звука ADPCM EA XAS.

**Предмет исследования** — алгоритм сжатия (кодирования) звука ADPCM EA XAS.

**Объект разработки** — кодер/декодер ADPCM EA XAS.

**Цель работы** — Анализ имеющегося алгоритма кодирования ADPCM EA XAS, написание кодировщика для него, анализ рациональности применения этого кодека для использования в системе спутниковой голосовой связи.

# **Задачи работы**:

1) Анализ имеющегося алгоритма декодирования ADPCM EA XAS и написание своего.

2) Анализ имеющегося в бинарном виде кодировщика для схожего алгоритма;

3) Написание кодировщика ADPCM XAS;

4

4) Изучение свойств получившегося кодека, с целью возможного применения в системах спутниковой связи.

**Методы, инструментальные средства и технологии разработки**. В качестве инструментального программного обеспечения использованы следующие программы:

- IDA (Interactive Disassembler) [2] — дизассемблер/отладчик для изучения программ в бинарном виде.

- Microsoft Visual Studio - Интерактивная среда разработки на языке  $C++$ .

**Значение для практики** заключается в том, что данный кодер/декодер можно будет использовать для работы с файлами игры и возможно в системах спутниковой связи.

# <span id="page-7-0"></span>**1 Анализ задания на выпускную квалификационную работу**

# **1.1 Имеющиеся средства работы с кодеком**

<span id="page-7-1"></span>Для алгоритма ADPCM EA XAS существуют следующие декодеры: ffmpeg с открытым исходным кодом и различные проприетарные программы от разработчика кодека, где он применяется. ADPCM EA XAS не имеет кодировщиков, его предстоит разработать. В файлах игр имеются образцы закодированного звука.

ADPCM XAS имеет предшественника — кодек ADPCM XA-R2, декодер для которого также есть в ffmpeg[3], а также есть проприетарный кодер от разработчика кодека.

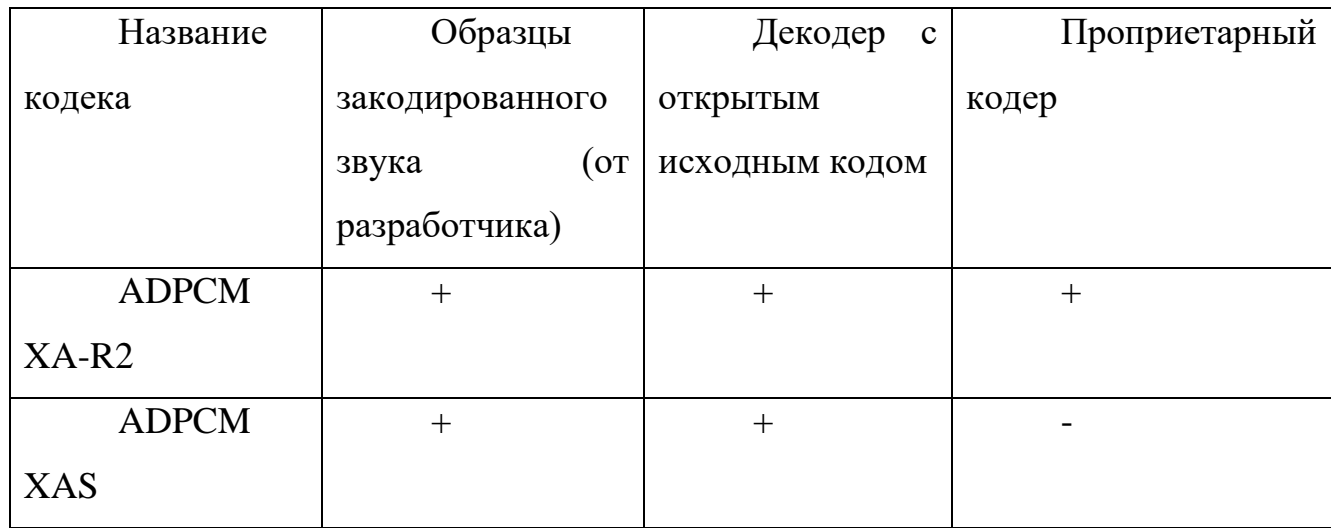

# <span id="page-7-2"></span>**1.2 Разработка технического задания на кодер/декодер ADPCM XAS**

Кодер/декодер должен представлять из себя библиотеку на языке С++ реализующую следующий интерфейс:

-Расчёт размера закодированной информации –

uint32\_t GetXASEncodedSize(uint32\_t n\_samples\_per\_channel, uint32\_t n channels)

- Кодирование звука -

void encode XAS(void\* out XAS, const int16 t\* in PCM, uint32 t n\_samples\_per\_channel, uint32\_t n\_channels);

Исходный формат — ИКМ (PCM) 16 бит целые со знаком, в случае многоканального звука выборки из каждого канала смешиваются по очереди.

Выходной формат — Последовательность закодированных в XAS блоков (chunk) по 76 байт каждый, в случае многоканального звука блоки для каждого канала чередуются.

- Декодирование звука -

void decode\_XAS(const void\* in\_XAS, int16\_t\* out\_PCM, uint32\_t n\_samples\_per\_channel, uint32\_t n\_channels);

Исходный и выходной форматы идентичный случаю кодирования, но наоборот.

Кодек должен удовлетворять следующим требованиям:

- При декодировании и кодировании вновь закодированные данные должны быть идентичны исходным.

# <span id="page-9-0"></span>**2 Написание декодера**

Код из ffmpeg:

```
static const int16_t ea_adpcm_table[] = {
       0, 240, 460, 392,
       0, 0, -208, -220,<br>0. 1, 3, 4,
             \begin{array}{ccccc} 1, & 3, & 4, \\ 8, & 10, & 11, \end{array}7, 8, 10, 11,<br>0, -1, -3, -4
             -1, -3,};
...
CASE(ADPCM_EA_XAS,
       for (int channel = 0; channel < channels; channel++) {
               int coeff[2][4], shift[4];
               int16_t *s = samples_p[channel];for (int n = 0; n < 4; n++, s += 32) {
                       int val = sign extend(bvtestream2 get <math>le16u(&gb), 16);for (int i = 0; i < 2; i++)coeff[i][n] = ea adpcm table[(val & 0x0F) + 4 * i];s[0] = val 8 ~ 8.000val = sign extend(bytestream2 get le16u(\&gb), 16);shift[n] = 20 - (val & 0x0F);s[1] = val & \sim 0 \times 0F;}
               for (int m = 2; m < 32; m += 2) {
                       s = &samples_p[channel][m];
                       for (int n = 0; n < 4; n+1, s = 32) {
                              int level, pred;
                              int byte = bytestream2 get byteu(&gb);
                              level = sign_extend(byte >> 4, 4) * (1 \lt k \text{ shift}[n]);
                              pred = s[-1]<sup>*</sup> coeff[0][n] + s[-2] * coeff[1][n];
                              s[0] = av clip\_int16((level + pred + 0x80) >> 8);level = sign_extend(byte, 4) * (1 \lt k \text{shift}[n]);
                              pred = s[0] * coeff[0][n] + s[-1] * coeff[1][n];
                              s[1] = av clip(int16((level + pred + 0x80) >> 8);}
               }
       }
       ) /* End of CASE */
```
Похоже, что код был написан путем поверхностного анализа дизассемблированного кода какого-то исполняемого файла. Из этого кода трудно понять принцип работы кодека XAS, этот код нужно проанализировать и переписать.

Из названия кодека понятно, что он использует принцип Адаптивной Дифференциальной Импульсно-Кодовой Модуляции [4, 5] (АДИКМ, ADPCM)

# 2.1 Структура данных

<span id="page-10-0"></span>Сперва НУЖНО установить структуру блоков сжатых ланных. Проанализировав код выше, можно определить следующую структуру: Каждый блок (chunk) состоит из четырех подблоков (subchunk), каждый подблок состоит из заголовка (XAS SubChunkHeader - 4 байта) и 15 байт данных (XAS data). Итого каждый блок занимает 76 байт. Заголовки каждого подблока чередуются, байты данных каждого подблока чередуются, как видно из дизассемблированного кода это сделано для оптимизаций под векторные SIMD инструкции MMX и SSE.

```
punpcklwd mm1, mm0
punpckhwd mm2, mm3
        mm3, mm1mova
        mm0, mm2movq
pslld
        mm0.4pslld
        mm1, 4mm2, qword ptr [ebp-30h]
pand
pand
       mm3, qword ptr [ebp-30h]
cvtpi2ps xmm0, mm2
cvtpi2ps xmm1, mm0
movlhps xmm0, xmm0
movlhps xmm1, xmm1
cvtpi2ps xmm0, mm3
cvtpi2ps xmm1, mm1
movaps xmm5, xmm6
mulps
       xmm0, xmmword ptr [ebp-50h]
mulps
       xmm5, xmmword ptr [ebp-60h]
        xmm7, xmmword ptr [ebp-40h]
mulps
```
Рисунок 1 - Фрагмент дизассемблированного кода игры.

Опишем это следующим образом:

```
const int subchunks in XAS chunk = 4;
struct XAS Chunk {
     XAS SubChunkHeader headers[subchunks in XAS chunk];
      byte XAS_data[15][subchunks_in_XAS_chunk];
```
 $\}$ ;

Заголовок подблока описывает первую выборку (sample 0, 12 бит), модель предсказания (coef\_index, 4 бита), вторую выборку (sample 1, 12 бит), экспоненту  $(exp \; shift. 4 \; 6 \mu\text{rad})$ .

```
struct XAS SubChunkHeader {
      unsigned coef index : 2;
      unsigned unused : 2; 
      signed sample 0 : 12;
      unsigned exp_shift : 4; 
      signed sample_1 : 12;
      };
```
Каждый байт данных подблока содержит 2 по 4 бита коррекции ошибки

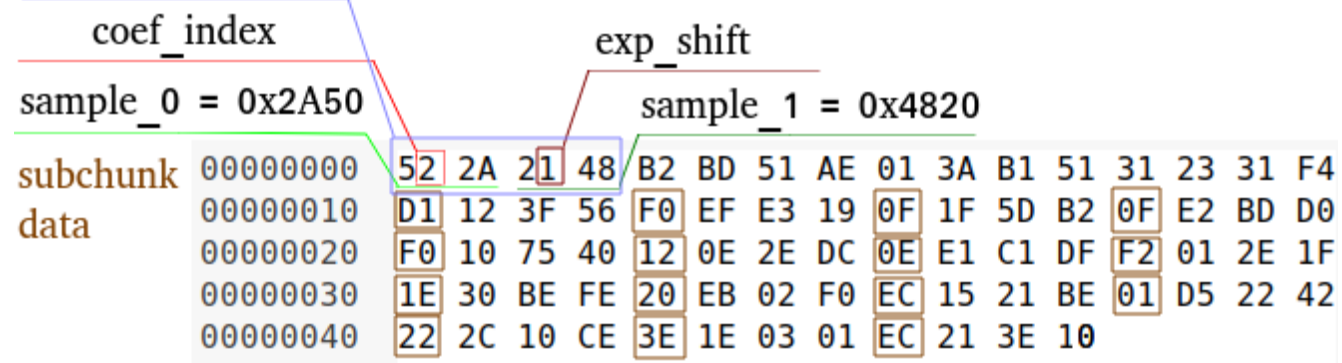

# XAS SubChunkHeader

предсказания.

Рисунок 2 — Структура XAS блока

# <span id="page-11-0"></span>**2.1 Алгоритм декодирования**

1) Для каждого подблока берется 2 выборки, описанные в заголовке, присваиваем их в пред предыдущую (prev\_prev\_sample) и предыдущую (prev\_sample) соответственно и расширенные до 16 бит со знаком, сохраняем их в поток как декодированные.

2) Выбираем 2 коэффициента (0 и 1) из таблицы (ea\_adpcm\_table) по номеру модели предсказания.

3) Коэффициент 1 умножаем на пред предыдущую выборку, коэффициент 0 умножаем на предыдущую выборку, складываем два результата, получаем предсказанную выборку (prediction).

4) Берем следующие 4 бита из данных подблока, интерпретируем как целое со знаком, умножаем на  $2^{(12)} - \exp(\sinh\theta)$ , получаем коррекцию ошибки (correction), эту операцию сделаем через битовый сдвиг.

5) Складываем предсказанную выборку с коррекцией ошибки,

6) Округляем до целого, усекаем полученное число до 16 бит со знаком, это будет декодированная выборка.

7) Сохраняем декодированную выборку в поток, пред предыдущей выборке присваиваем предыдущую, предыдущей присваиваем декодированную.

8) Повторяем шаги 3-7 для каждых 4-х бит из данных подблока (ещё 29 раз).

9) Повторяем шаги выше для каждого подблока.

10) Повторяем шаги выше для каждого блока.

Таблицу еа adpcm table возьмем из дизассемблированного кода NFSCarbon-

 $v1.4.$ 

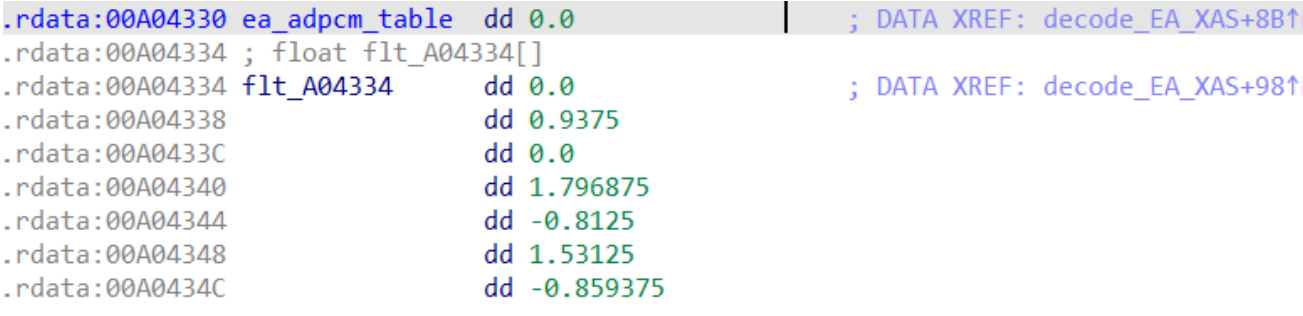

Рисунок 3 - Таблица из дизассемблированного кода

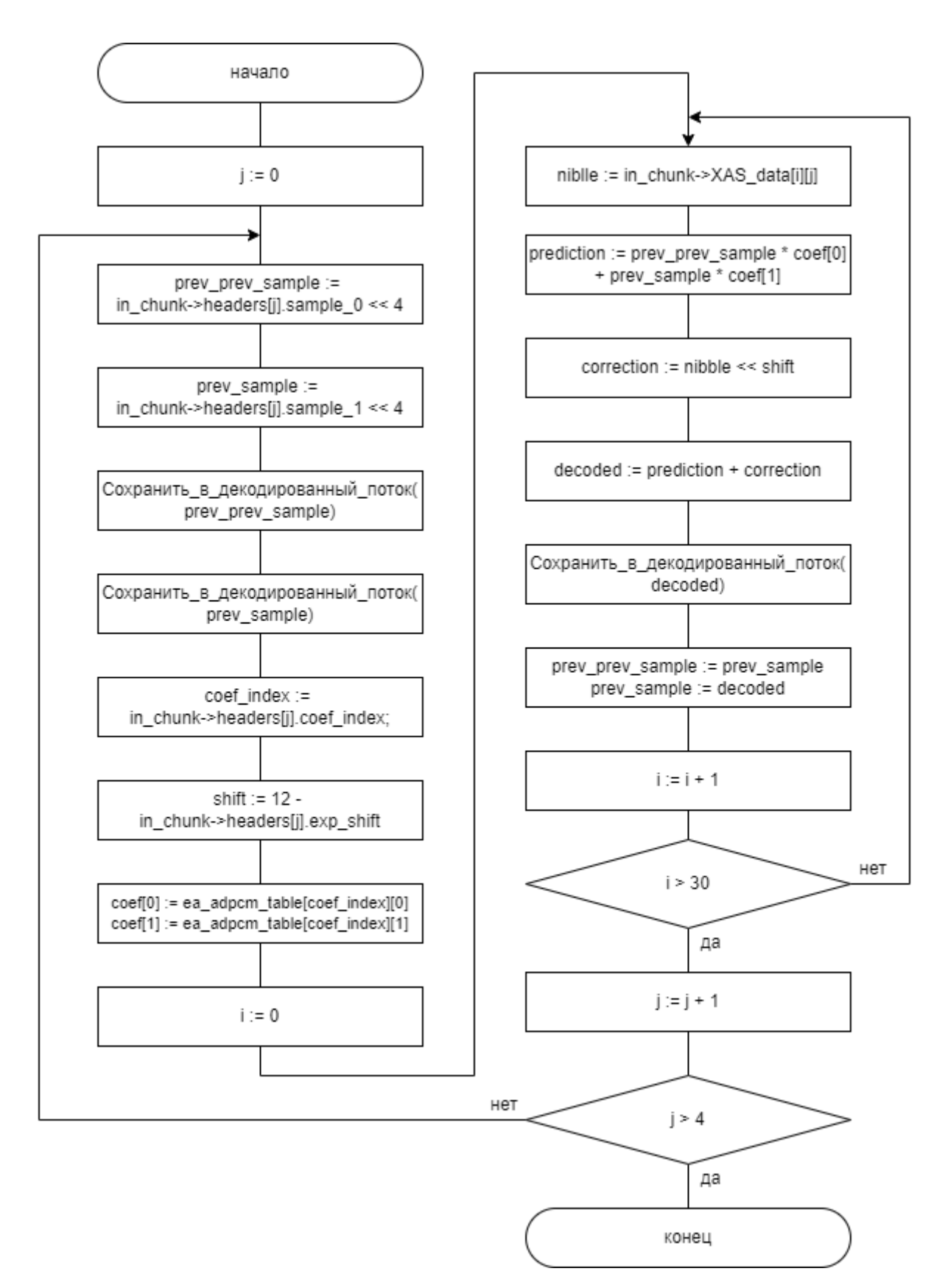

Рисунок 4 — Блок-схема алгоритма декодирования.

Продемонстрируем работу алгоритма на примере с подблоком, представленным на рисунке 2.

1) prev\_prev\_sample=  $2A50_{16} = 10832_{10}$ prev sample =  $4820_{16} = 18464_{10}$ 2)  $\text{coeff}[2] = \{1.796875, -0.8125\}$ shift =  $12 - 1 = 11$ 3) prediction =  $18464*1.796875+10832*(-0.8125) = 24376.5$ 4) correction =  $-3 * 2^{11} = -6144$ 5, 6) decoded = Clip\_int16(4461,75 + (-6144)) = Clip\_int16(18232,5) = 18233

Внесем некоторые улучшения в алгоритм:

1) Чтобы алгоритм мог эффективно работать на процессорах не имеющих модуля вычислений с плавающей точкой, домножим коэффициенты из таблицы ea adpcm table на 2<sup>fixed\_point\_offset</sup>, где fixed point offset некоторое целое число, например 8, и преобразуем их в целые, а перед выполнением шага 6 поделим результат на 2<sup>fixed\_point\_offset</sup> (реализуем через битовый сдвиг), для округления до целого перед этим прибавим 2<sup>fixed\_point\_offset-1</sup>, таким образом мы переходим от вычислений с плавающей точкой к вычислениям с фиксированной точкой. Выполнив домножение коэффициентов на 2<sup>8</sup>, можно заметить, что числа из таблицы стали соответствовать числам из таблицы из кода ffmpeg.

2) Вынесем шаги 3-6 в отдельную функцию.

3) Предыдущие декодированные выборки будем брать из потока, а не из переменных.

Получаем следующий код для декодирования одного блока на языке C++:

```
const int def bias compens = (fixp exponent >> 1);
inline int16_t decode_XA_sample(const int16_t prev_samples[2], const int coef[2], char
int4, byte shift, int bias compens = def_bias_compens) {
      int correction = (int) int4 << shift;
      int prediction = prev\_samples[1] * coef[0] + prev\_samples[0] * coef[1] + bias\_com-pens;
      return Clip int16((prediction + correction) >> fixed point offset);
\mathcal{F}void decode XAS Chunk(const XAS Chunk* in chunk, int16 t* out PCM) {
      for (int j = 0; j < subchunks_in_XAS_chunk; j++) {
             int16 t *pSamples = out PCM + j * 32;
             pSampling[0] = (in chunk-)heads[1].sample 0 << 4) + shift4 compens bias;int coef index = in chunk->headers[j].coef index;
```

```
pSamples[1] = (in chunk-)heads[1].sample 1 < 4) + shift4 compens bias;byte shift = 12 + fixed_point_offset - in chunk->headers[j].exp_shift;
             const int^* coef = ea adpcm table v2[coef index];
             for (int i = 0; i < 15; i++, pSamples += 2) {
                    SamplesByte data = *(SamplesByte*)&(in_chunk->XAS_data[i][j]);
                    pSamples[2] = decode XA sample(pSamples, coef, data.sample0, shift);
                    pSamples[3] = decode_XA_sample(pSamples + 1, coef, data.sample1,
shift);
             \mathcal{E}\}\mathcal{E}
```
Посмотрим, предсказания насколько точны  $\mathbf{M}$ сравним простым использованием предыдущей выборки вместо предсказания т.е. если бы использовалось предсказание с коэффициентами  $\{1, 0\}$ .

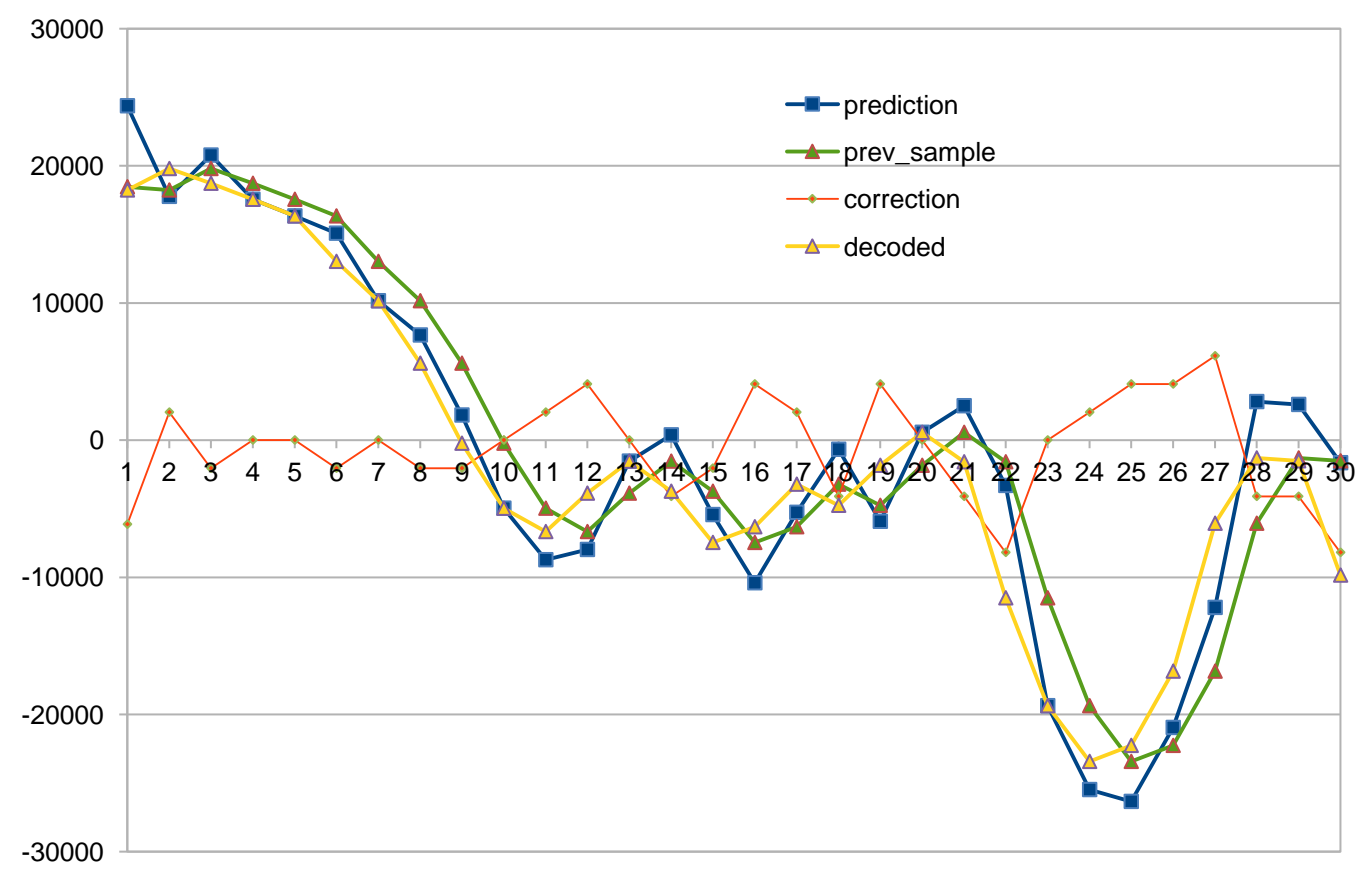

Рисунок 5 - Сравнение предсказаний

Остается тривиальная задача – написать функцию decode XAS, где остается только правильно смешивать каналы.

# <span id="page-17-0"></span>3 Написание кодировщика

Для того, чтобы кодировать звук, нужно написать проделать шаги, обратные леколированию, однако возникает трудность: как выбрать coef index и exp shift?

Чтобы выбрать наилучшую модель предсказания, переберем все 4, и узнаем, какая дает наименьшую максимальную ошибку в подблоке.

```
int min_max_error = INT_MAX;
int s_min_max_error = INT_MAX;
int best coef ind = 0;
for (int coef ind = 0; coef ind < num coefs; coef ind++) {
       \int_0^{\pi} int16 t prevSamples[2] = { in prevSamples[0], in prevSamples[1] };
       int max_error = 0;
       int s max_error = 0;for (int i = 0; i < num_samples; i++) {
              int prediction = ea adpcm table v2[coef ind][0] * prevSamples[1] +
ea_adpcm_table_v2[coef_ind][1] * prevSamples[0];
              int sample = pSamples[i];
              sample <<= fixed point offset;
              int s error = sample - prediction;int error = abs(s_error);if (error > max error) {
                     max error = error;s_max_error = s_error;
              \mathcal{F}prevSampling[0] = prevSampling[1];prevSampling[1] = pSampling[i];ł
       if (max_error < min_max_error) {
              min max error = max error:
              best coef ind = coef ind;
              s min_max_error = s_max_error;
       \mathcal{E}\mathcal{E}
```
Стоит заметить. вычисления предсказания используются  $4TQ$  $R\overline{\mathbb{H}}$ выборки, будут оригинальные которые отличаться **OT** декодированных, следовательно, значения ошибок будут отличаться.

Выбираем экспоненту для максимальной ошибки в подблоке:

```
int max min error i16 = Clip int16(min max error >> fixed point offset);
int mask = 0x4000;int exp shift;
for (exp_shift = 0; exp_shift < 12; exp shift++) {
       if (((\text{mask} > 3) + \text{max min error i16}) & mask) != 0) {
               break;
       mask \rightarrow= 1;\mathcal{E}
```
После нахождения coef index и exp shift, можно делать тоже, что и при декодировании, но в обратном порядке:

```
int prediction = pDecodedSamples[1] * coef[0] + pDecodedSamples[0] * coef[1];
int correction = (sample << fixed_point_offset) + def_bias_compens - prediction;
int res = clip int4(correction \gg shift);
```
Стоит помнить, что при декодировании предсказания будут вычисляться из декодированных ранее выборок, потому стоит иметь отельный поток для декодированных обратно выборок, а первые 2 выборки усечь до 12 бит. int predecoded =  $((res \lt k shift) + prediction + def bias compens) \gt fixed point offset;$  $int$  decoded = Clip int16(predecoded);

Однако можно уменьшить потери, если вспомнить что выборки при декодировании усекаются до 16-и бит, то можно намеренно выходить за максимальное значение 32767 или минимальное -32768, пример показан на рисунке 6, очевидно, что значение INT16\_MAX ближе к оригинальной выборке, чем значение, вычисленное при  $res = 3$ , поэтому лучше взять значение больше.

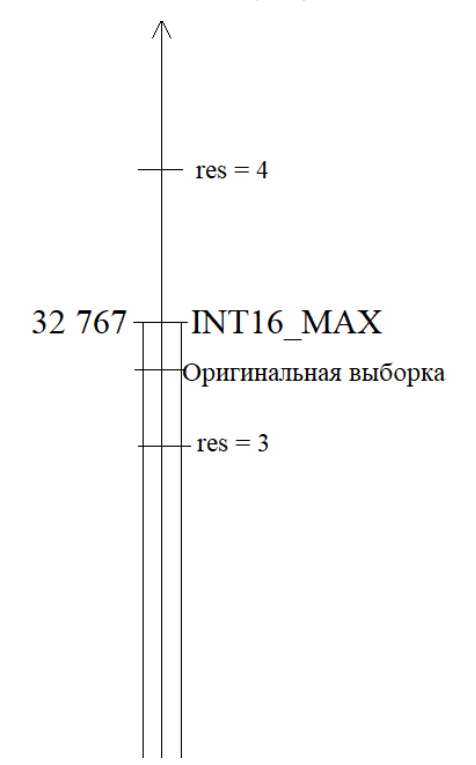

Рисунок 6 – Пример уменьшения потери

Учтём это в коде:

```
int term = 1 \ll (shift - fixed\_point_offset);int decoded2;
if (res != 7.88 abs(decoded - sample) > abs((decoded2 = Clip int16(predecoded + term)) -
sample)) {
      res += 1;decoded = decoded;\mathcal{F}else if (res != -8 && abs(decoded - sample) > abs((decoded2 = Clip int16(predecoded -
term)) - sample)) {
      res - = 1;decoded = decoded:
\mathcal{F}
```
Чтобы не считать декодированных выборки заново для  $res + 1$  и res - 1, добавим переменную term - единицу, сдвинутую на экспоненту.

Чтобы не переполнить 4-х битную переменную, проверяем, не достигла ли она уже максимального значения.

Анализ закодированных образцов звука показывает, что разработчик кодека тоже это учитывал.

Повторяем алгоритм для каждой выборки, каждого подблока и каждого блока.

# <span id="page-20-0"></span>**4 Изучение свойств полученного кодека, с целью возможного применения в системах спутниковой связи**

# <span id="page-20-1"></span>**4.1 Особенности спутниковой связи**

Наиболее распространенные спутники связи – спутники на геостационарной орбите.

Геостационарная орбита — это круговая орбита над экватором Земли, угловая скорость вращения на которой равна угловой скорости вращения Земли. При этом получается, что спутник почти неподвижен, относительно Земли [6].

Радиус геостационарной орбиты — 42 164 км, высота — 35 786 км.

Здесь и далее под спутниковой связью будет подразумеваться связь через спутник на геостационарной орбите.

Разделив высоту орбиты на скорость света получим задержку передачи сигнала примерно в 0.11937 с. Однако, 35 786 км — это только расстояние от спутника до точки на экваторе, над которой он висит, и чем дальше приемник/передатчик находится от спутника, тем больше будет расстояние и больше задержка сигнала. Например — ближайшее расстояние от Красноярска до геостационарной орбиты составляет 38 954 км, время прохождения сигнала 0,1299 с.

Спутник является не конечным получателем сигнала, а ретранслятором его на Землю, поэтому передача сигнала от одной наземной станции до другой через спутник займет 0.24 с, а минимальное время получения ответа около 0.48 с.

Еще одна особенность спутниковой связи — высокий уровень атмосферных помех, причем чем дальше от точки стояния спутника находится станция, тем больше атмосферы нужно пройти сигналу и тем большее будет помех. На уровень помех также влияют погодные явления. Это одна из причин, по которой в спутниковой связи используется цифровой сигнал, а для уменьшения ошибки используется помехозащищенное кодирование.

19

И наконец количество каналов на спутнике ограничено, поэтому рационально через один радиоканал передавать данные для нескольких абонентов с разделением по времени, при этом разные абоненты используют разные временные слоты (интервалы) для передачи.

# <span id="page-21-0"></span>**4.2 Исследование потерь при кодировании**

В данном исследовании участвовал образец звукового эффекта с разной частотой дискретизации.

Возьмем звуковой эффект с частотой дискретизации 44100 Гц.

Ощутимы на слух искажений после кодирования не замечено.

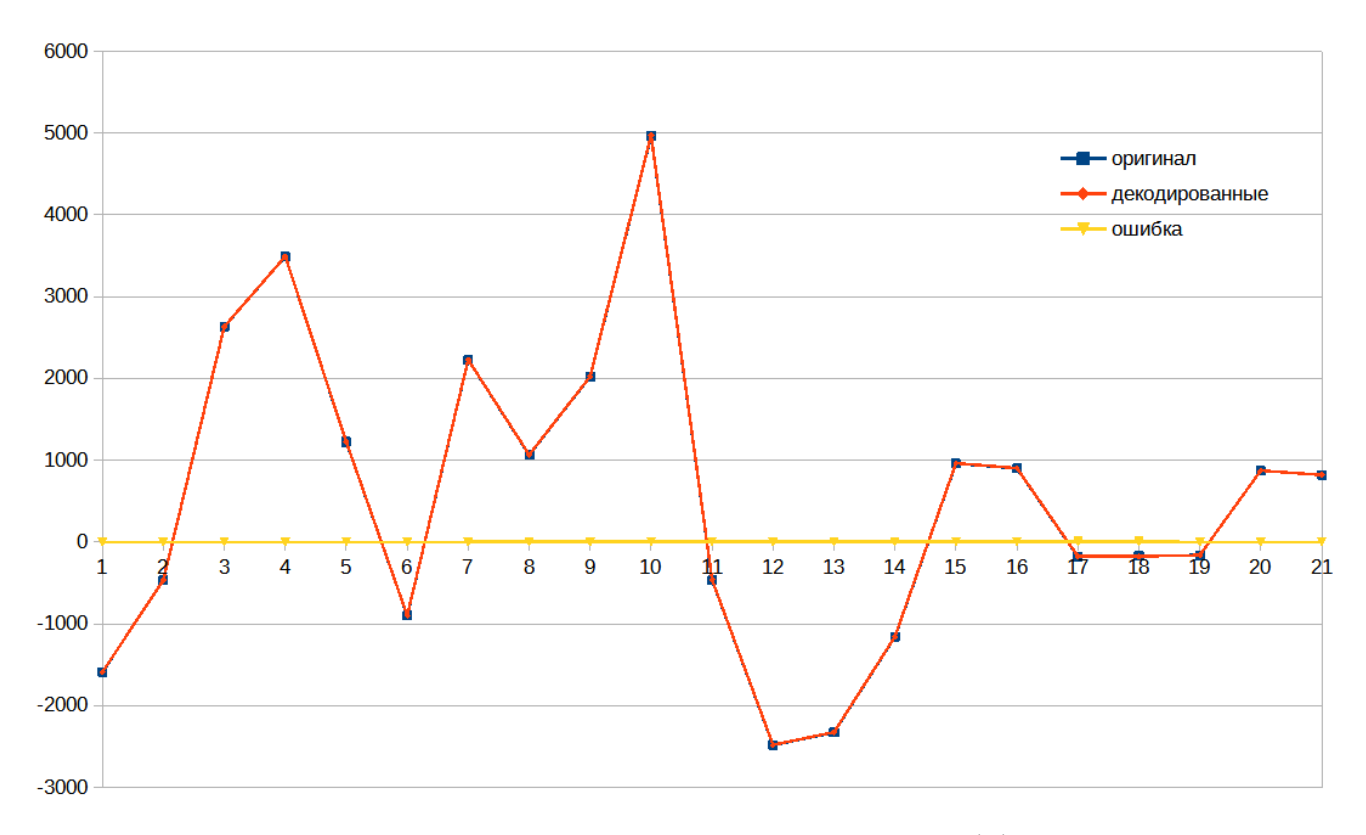

Рисунок 7 – Случайное место в звуковом эффекте

Наибольшая абсолютная ошибка — 2048 (22,45%)

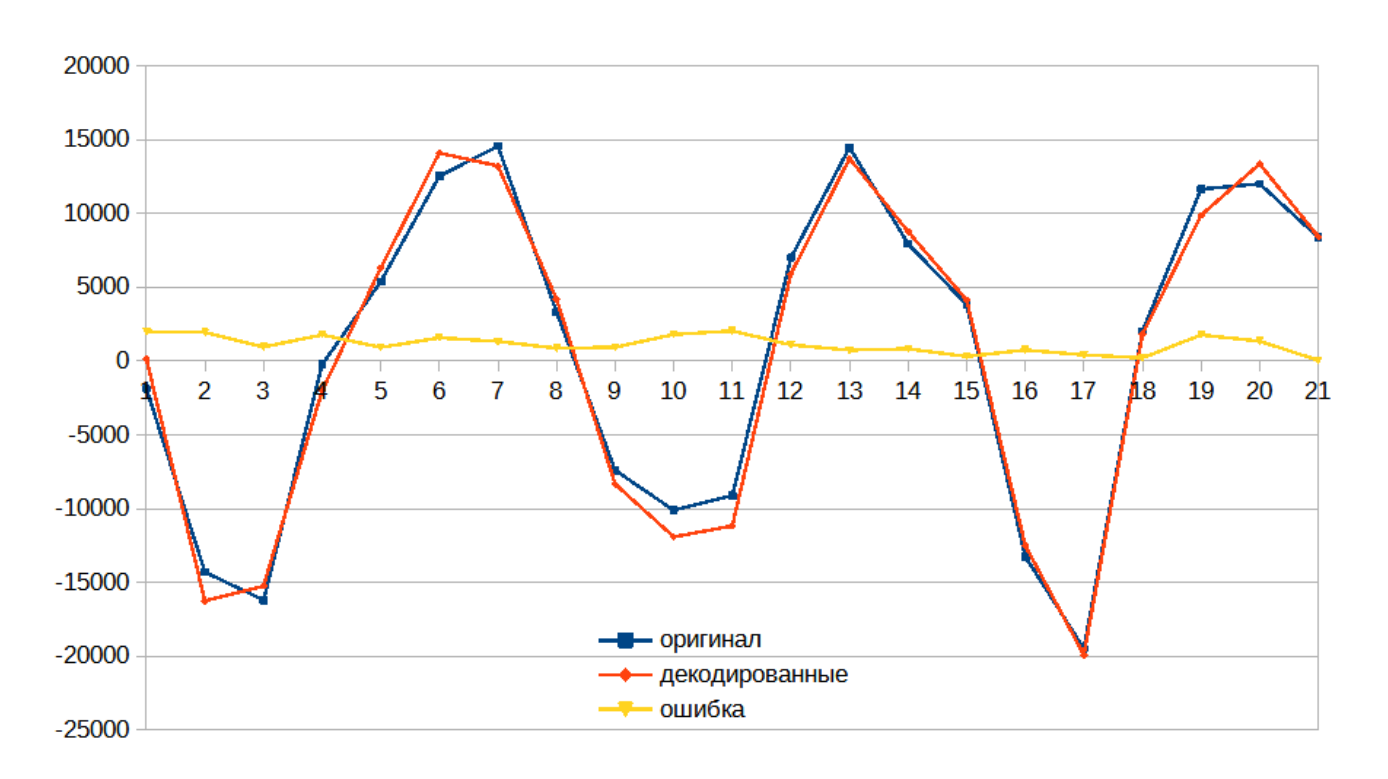

Рисунок 8 – Окрестности выборки с наибольшей абсолютной ошибкой Среднеквадратичное отклонение — 357,14

Передескретизируем этот звук на 22020 Гц.

Качество звука несколько упало, в сравнении с 44100 Гц.

Искажения после кодирования/декодирования нет ощутимых искажений звука.

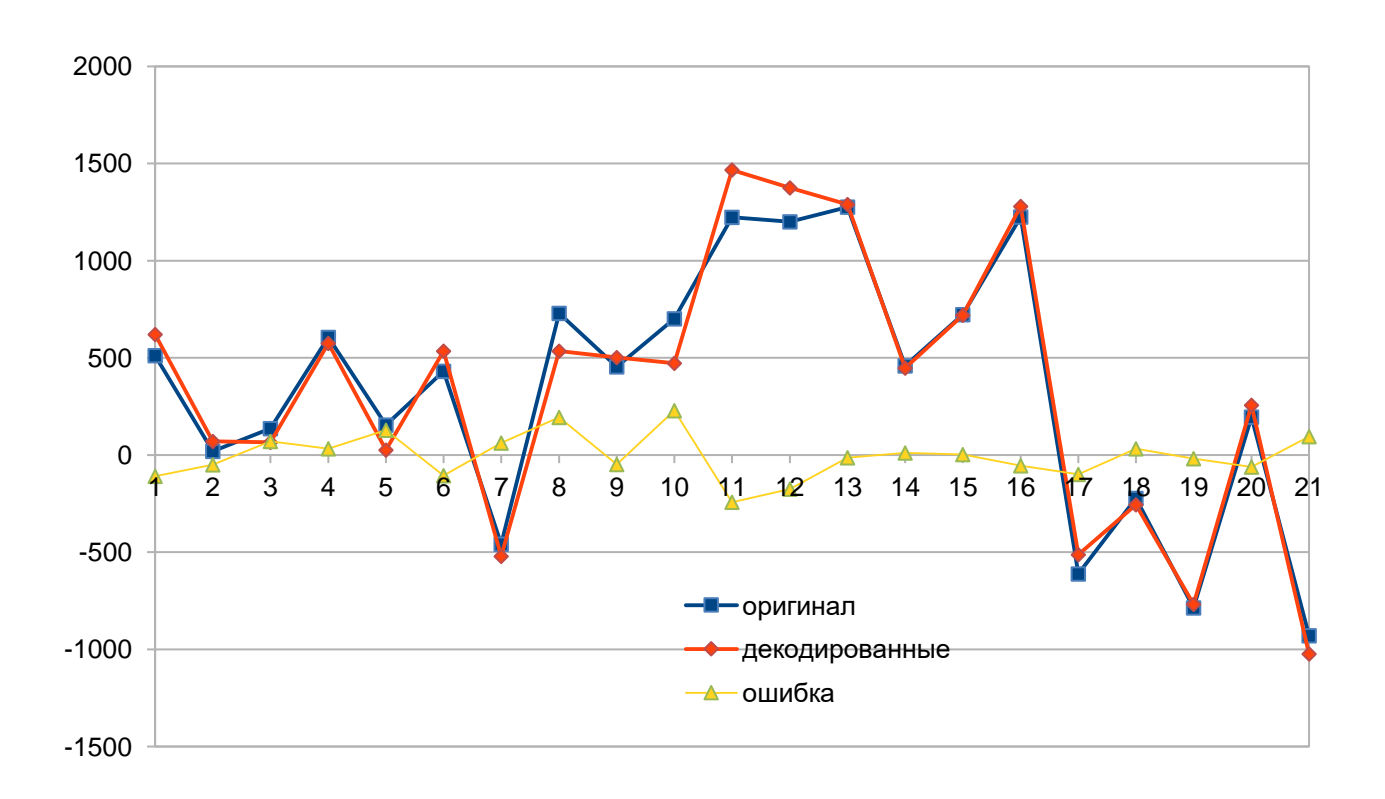

Рисунок 9 — Случайное место.

Наибольшая абсолютная ошибка — 2048 (33.3%)

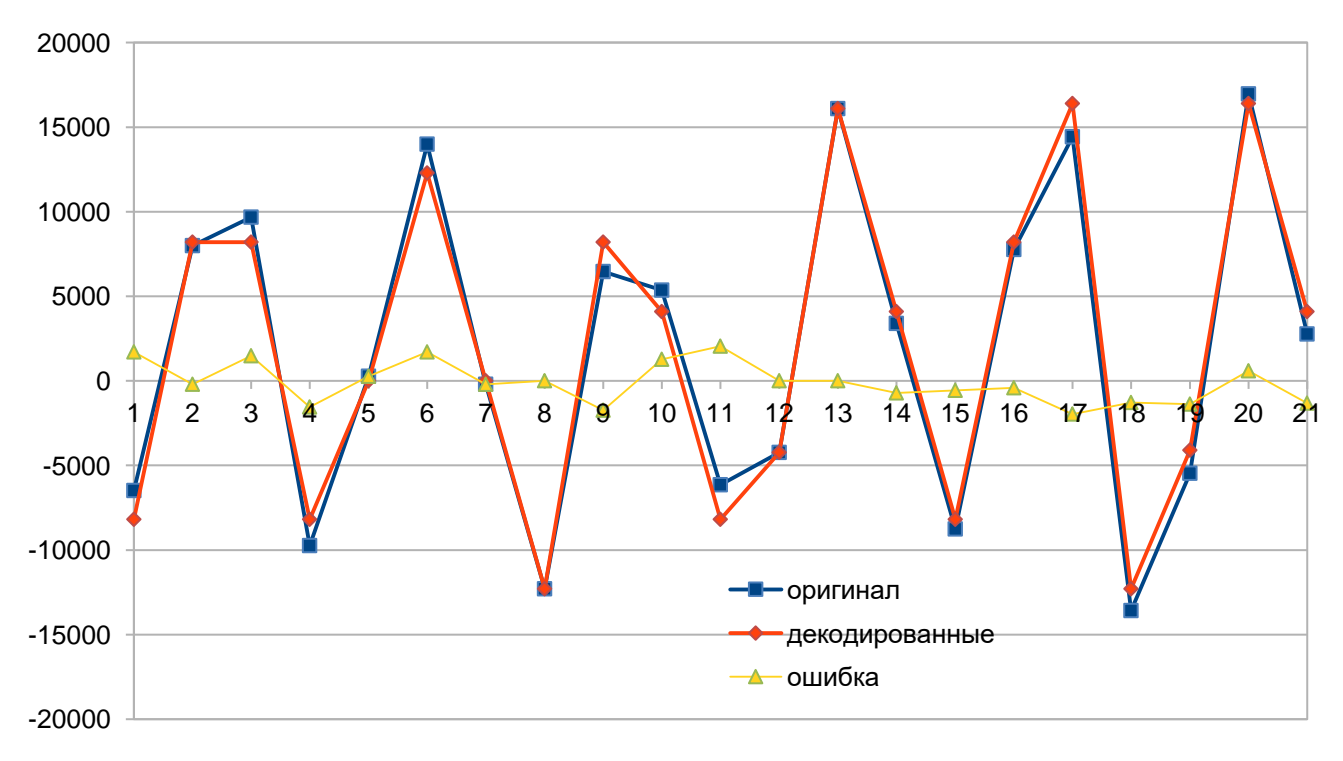

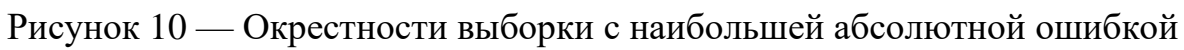

Среднеквадратичное отклонение — 337.2

Передескретизируем звуковой эффект на 8000 Гц Качество звука заметно снизилось, но кодек не внес ощутимых искажений. Наибольшая абсолютная ошибка — 2048 (33.3%)

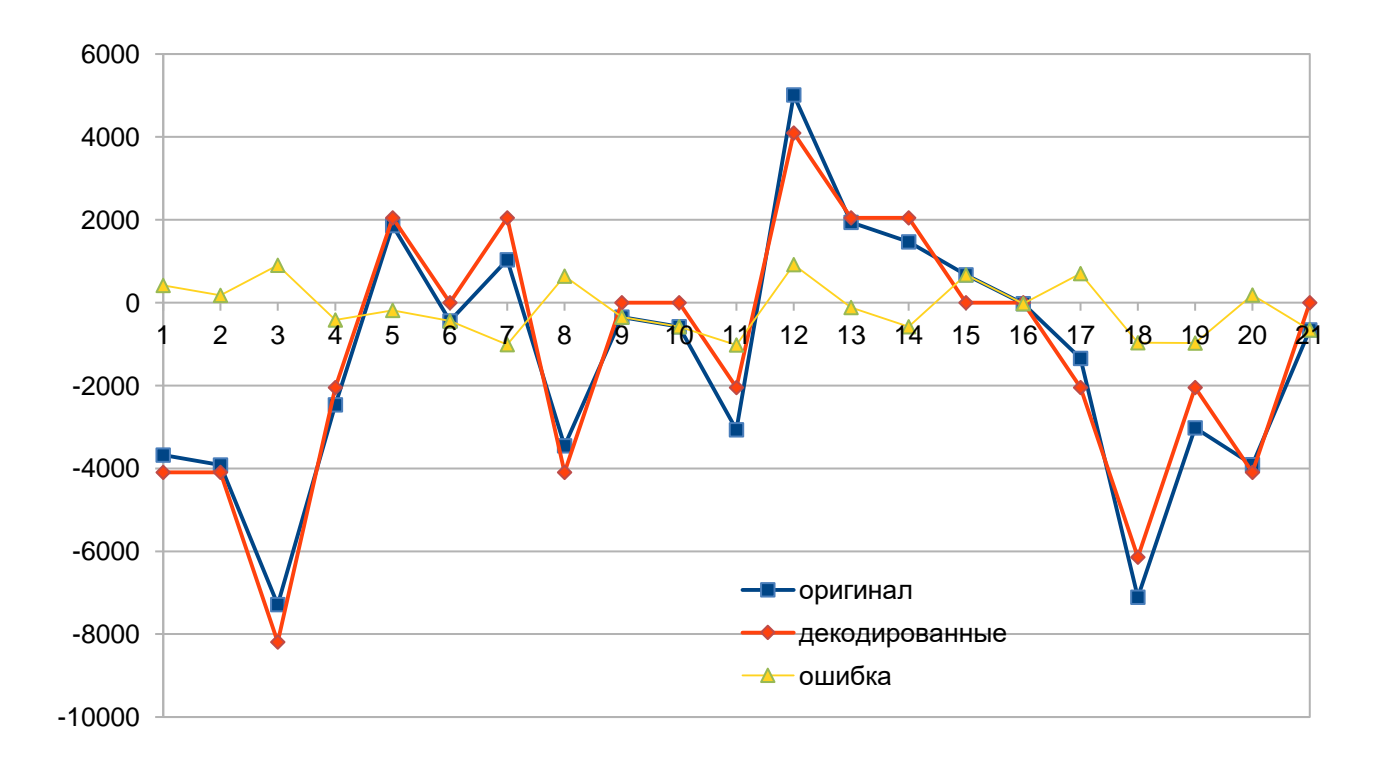

Рисунок 11 — Окрестности выборки с наибольшей абсолютной ошибкой Среднеквадратичное отклонение — 183.6

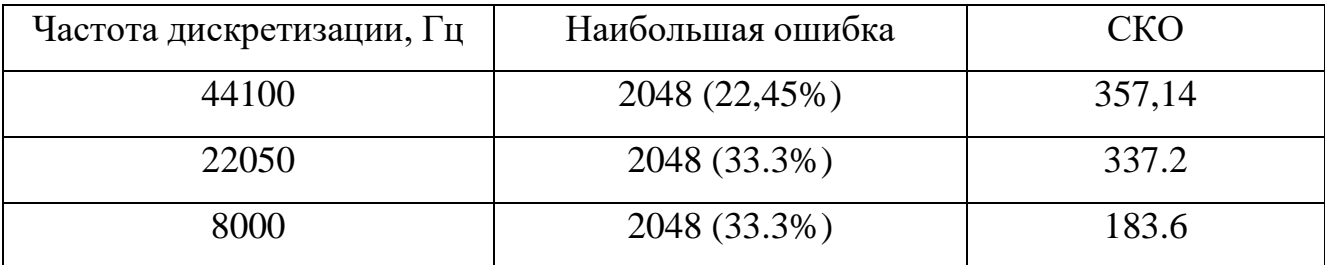

# <span id="page-25-0"></span>**4.3 Исследование влияния ошибки на закодированный сигнал**

Исходные данные: блок закодированных данных.

Вносились изменения вручную, в 1 бит подблока закодированных данных (19 байт, 152 бита, 32 выборки)

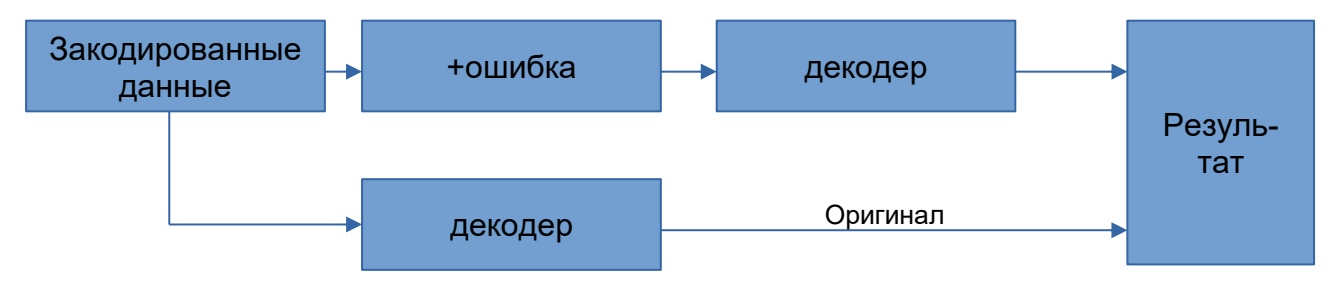

Рисунок 12 – Схема эксперимента

В следующие участки:

Заголовок:

а) незакодированные выборки (sample  $0$ , sample  $1$ ) — старшие биты

а0) Первую (sample  $0$ )

а1) Вторую (sample\_1)

б) модель предсказания (coef\_index)

в) экспоненту (exp\_shift) - старший бит

Данные:

г) Первая закодированная выборка - старший бит

В одном подблоке каждая следующая выборка зависит от предыдушей, поэтому ошибка в одной выборке распространяется на последующие

Результат:

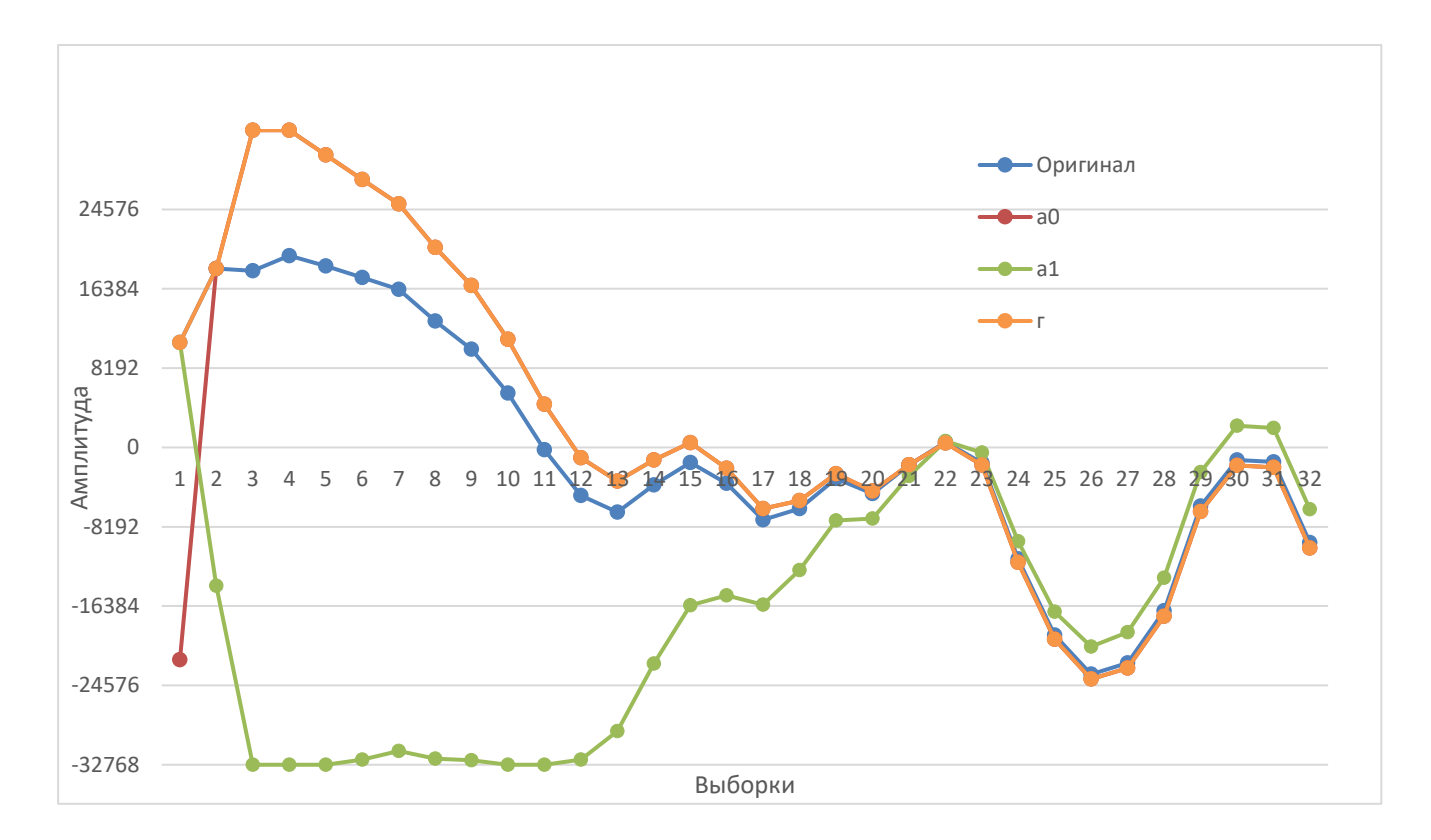

Рисунок 13 – Результат экспериментов а и г

В случаях а и г можно наблюдать уменьшение ошибки. В обоих случаях ошибка вносилась в выборки, поэтому результаты оказались похожи.

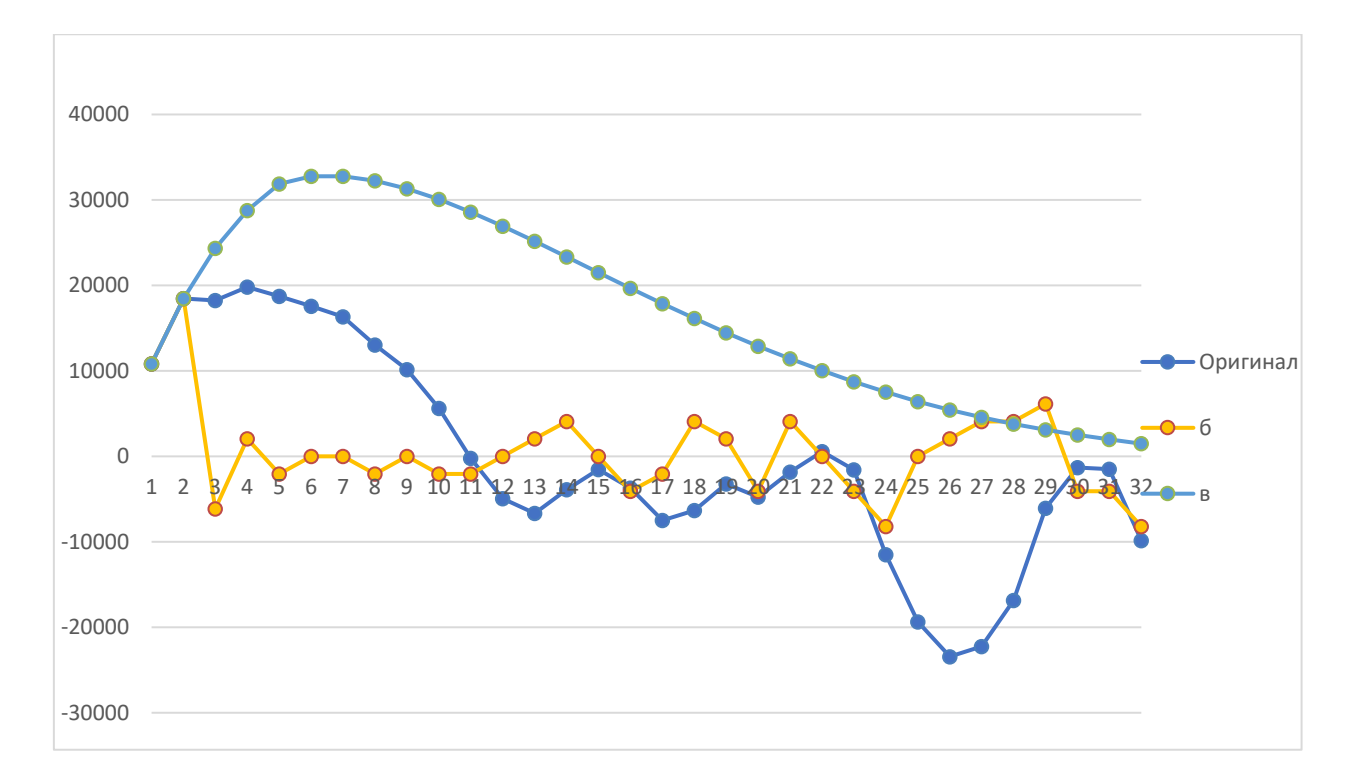

Рисунок 14 – Результат экспериментов б и в

# б) Отражение волны с искажением

в) При декодировании использовалось практически только предсказание

Из результатов можно сделать вывод о том, что в случае повреждения выборок возможно самовосстановление, наиболее уязвимы к повреждению 6 бит из 152-х.

# <span id="page-27-0"></span>**4.4 Преимущества и недостатки кодека**

К преимуществам кодека можно отнести

- Быстроту кодирования/декодирования — на декодирование одной выборки нужно произвести 2 операции умножения, 3-4 операции сложения, 1-2 операции сдвига.

- Возможность оптимизации с помощью параллелизма, в то числе с помощью векторных SIMD инструкций.

26

- Постоянная степень сжатия, вне зависимости от поступивших данных, что является преимуществом в системах связи, однако может являться недостатком при ином применении, потому как не обеспечивает постоянного качества и соответственно не может использоваться для сжатия без потерь.

К недостаткам кодека можно отнести:

- Для кодирования модели предсказания достаточно 2-х бит, хотя зарезервировано 4 бита

- Перемешивание данных в блоке укрупняет блок, что может являться недостатком если нужно передать количество выборок менее 128. Так же это ограничивает декодирование блока по мере его получения.

# <span id="page-29-0"></span>ЗАКЛЮЧЕНИЕ

В проведенной работы был получен кодер/декодер ADPCM EA XAS, подходящий для вставок звуков в файлы игр, использующих данный кодек.

Можно сделать вывод, что кодек применим в системах спутниковой связи, необходимость если имеется возможность  $\overline{M}$ ускорения кодирования/декодирования с помощью SIMD инструкций.

# **СПИСОК ИСПОЛЬЗОВАННЫХ ИСТОЧНИКОВ**

<span id="page-30-0"></span>1. СТО 4.2-07-2010 "Система менеджмента качества. Общие требования к построению, изложению и оформлению документов учебной деятельности"

2. Hex-Rays – Interactive Disassembler (IDA) (англ.) [Электронный ресурс]: hex-rays.com

3. FFmpeg - (англ.) [Электронный ресурс]: ffmpeg.org

4. Использование дифференциальной импульсно-кодовой модуляции для кодирования звука / Д. В. Дорошев // Исследования и разработки в области машиностроения, энергетики и управления : материалы VI Междунар. межвуз. науч.-техн. конф. студентов, магистрантов иаспирантов, Гомель, 4–5 мая 2006 г. / М-во образования Респ. Беларусь, Гомел. гос. техн. ун-т им. П. О. Сухого. – Гомель : ГГТУ им. П. О. Сухого, 2006. – С. 393 - 396.

5. G.723 – ITU-T: 40, 32, 24, 16 kbit/s Adaptive Differential Pulse Code Modulation (ADPCM)

6. Спилкер, Джеймс Дж. Цифровая спутниковая связь [Текст] / Пер. с англ. под ред. В.В. Маркова. - Москва : Связь, 1979. - 592 с.

# **ПРИЛОЖЕНИЕ А**

# **Программный код: EA ADPCM codec.h**

```
#pragma once
#include <string.h>
#include <iostream>
typedef unsigned char byte;
const int fixed point offset = 8;
const int fixp exponent = 1 \lt fixed point offset;
/*
  S0 - prev-prev sample
  S1 - prev sample
  S2 - curr sample prediction
  dS = S1 - S0*/
typedef int16 t table type;
const table type ea adpcm table v2[][2] = {
  {(table_type)(0.000000*fixp_exponent), (table_type)( 
0.000000*fixp_exponent)}, // S2 = 0
    silent, also will used for high freq sound
  {(table_type)(0.937500*fixp_exponent), (table_type)( 
0.000000*fixp exponent) }, // S2 ~= 0.94*S1
    slight fading, also will used for high freq noise
  {(table_type)(1.796875*fixp_exponent), (table_type)(-
0.812500*fixp exponent)}, // S2 ~= S1 + dS*0.8 = S0 + dS*1.8
  follow trend, commonly used for low freq sound with high sample rate
  \{(table type)(1.531250*fixp exponent), (table type)(-0.859375*fixp exponent)}, // S2 ~= 0.67*S1 + 0.86*dS = 0.67*S0 + dS*1.53
};
#ifdef __GNUC__
#include <x86intrin.h>
#define _byteswap_ushort __builtin_bswap16
#else
#ifndef _MSC_VER
#define byteswap ushort(VAL) (uint16 t)( VAL >> 8 | VAL << 8)
#endif // ! MSC VER
```
#endif

const int subchunks in XAS chunk = 4;

```
const int samples in XAS subchunk = 30;
const int samples in XAS header = 2;
const int samples in XAS per subchunk = samples in XAS subchunk +
samples in XAS header; // but not IN subchunk
const int samples in EA XA R chunk = 28;
const int sizeof EA XA R1 chunk = 1 + 2*sizeof(int16 t) +
samples in EA XA R chunk / 2;
const int sizeof uncompr EA_XA_R23_block = 1 + (samples in EA_XA_R_chunk +
2) * sizeof(int16 t);
const int sizeof compr EA_XA_R23_block = 1 + samples in EA_XA_R_chunk / 2;
#pragma pack(push, 1)
// for x86, x64 MSVC!
// size 4 bytes, 2 samples
// Little Endian
struct XAS SubChunkHeader {
  unsigned coef_index : 2; // index for table for coeficien
  unsigned unused : 2; // must be 0
  signed sample 0 : 12;
  unsigned exp shift : 4; // shift right, bits
  signed sample_1 : 12;
};
// MSVC thinking it's 4 bytes xD
struct SamplesByte {
  signed sample1 : 4;
  signed sample0 : 4;
};
struct SamplesDWORD {
  int16_t samples[2];
};
// size 76 bytes, 128 samples
struct XAS Chunk {
  XAS_SubChunkHeader headers[subchunks_in_XAS_chunk]; // total size 16 
bytes, 8 samples
  byte XAS_data[15][subchunks_in_XAS_chunk]; // data for each 2 samples
(1 bytes) interleaved, total size 60 bytes, 120 samples
};
#pragma pack(pop, 1)
#ifdef _MSC_VER
#include <intrin.h>
```

```
#define _memcpy(DST, SRC, _SIZE) __movsb((byte*)DST, (byte*)SRC, _SIZE)
#define _memset(DST, VAL, _SIZE) __stosb((byte*)DST, (byte)VAL, SIZE)
#else // _MSC_VER
#define _memcpy memcpy
#define _memset memset
#endif
inline int16 t Get s16be(const void* ptr) {
  return (short) byteswap ushort(*(unsigned short*)ptr);
}
inline int16 t bytestream2 get le16s(byte** ptr) {
  short val = **(short**)ptr;
  *ptr += 2;return val;
}
inline char bytestream2 get bytes(byte** ptr) {
  char val = **(char**)ptr;
  *ptr += 1;
  return val;
}
inline char low sNibble(char byte) {
  return (char)((byte) byte \langle 4) \rangle >> 4;
}
inline int16 t Clip int16(int val) {
#ifdef __SSE2__
  return _mm_cvtsi128_si32(_mm_packs_epi32(_mm_cvtsi32_si128(val), 
mm undefined si128()));
#else
  return (val >= 0x7FFF) ? 0x7FFF : (val <= -0x8000) ? -0x8000 : val;
#endif // __SSE2__
}
inline char Clip int4(char val) {
  if (val >= 7) return 7;
  if (val \le -8) return -8;
  return val;
}
inline int Clip_fix_p16(int val) {
  if (val >= (0x7FFF << fixed point offset)) return 0x7FFF <<
fixed point offset;
  if (val \leftarrow (-0x8000 \leftarrow fixed point offset)) return -0x8000 \leftarrowfixed point offset;
  return val;
}
```
# ПРИЛОЖЕНИЕ Б

# Программный код: EA ADPCM DLL.h

<span id="page-34-0"></span>#pragma once #include <stdint.h> // #define DEBUG #ifdef MSC VER #ifdef EAADPCMCODEC EXPORTS #define EAADPCMCODEC API extern "C" declspec(dllexport) #else #define EAADPCMCODEC\_API extern "C" \_declspec(dllimport) #endif #define CODEC ABI // vectorcall #else // MSC VER #define EAADPCMCODEC API #define CODEC ABI #endif EAADPCMCODEC API uint32 t CODEC ABI GetXASEncodedSize(uint32 t n samples per channel, uint32 t  $n$  channels); EAADPCMCODEC API void CODEC ABI decode XAS(const void\* in XAS, int16 t\* out PCM, uint32 t n samples per channel, uint32 t n channels); EAADPCMCODEC API void CODEC\_ABI encode\_XAS(void\* out\_XAS, const int16\_t\* in\_PCM, uint32\_t n samples per channel, uint32 t n channels); EAADPCMCODEC API void CODEC\_ABI decode\_EA\_XA\_R2(const void\* data, int16\_t \*out\_PCM, uint32\_t n samples per channel, uint32 t n channels); EAADPCMCODEC API size t CODEC ABI encode EA XA R2(void\* data, const int16 t PCM[], uint32 t n samples per channel, uint32 t n channels, int16 t max error = 10); // #define BENCH #ifdef BENCH

EAADPCMCODEC\_API #ifdef \_MSC\_VER void \_cdecl Bench(uint32\_t reps);<br>#endif void CODEC\_ABI Bench(uint32\_t reps);

#endif // !BENCH

### **ПРИЛОЖЕНИЕ В**

### **Программный код: EA-ADPCM-codec.cpp**

```
#include "limits.h"
#include "vector_SIMD.h"
#include "EA ADPCM codec.h"
#include "EA_ADPCM_DLL.h"
#include <cassert>
#ifdef _DEBUG
#include <iostream>
#endif // _DEBUG
/*
  bias compens
  EA-XA R2: not present in ffmpeg and SX, but present in NFS_abk_decode
  EA-XAS: presents in all known decoders (ffmpeg, NFS abk decoder(Carbon+))
*/
const int def_rounding = (fixp_exponent \gg 1);inline int16 t decode XA sample(const int16 t prev samples[2], const
table type coef[2], char int4, byte shift) {
  int correction = (int)int4 \ll shift;int prediction = prev_samples[1] * coef[0] + prev_samples[0] * coef[1];
  return Clip int16((prediction + correction + def rounding) \ggfixed point offset);
}
struct EncodedSample {
  int16_t decoded;
  char encoded;
};
inline EncodedSample encode XA sample(const int16 t prev samples[2], const
table type coef[2], int sample, byte shift) {
  int prediction = prev samples[1] * coef[0] + prev samples[0] * coef[1];
  int correction = (sample \langle \cdot \rangle fixed point offset) - prediction;
#ifdef _DEBUG__
    int shifted = correction \gg shift;
         const int tr = 8;
         if (shifted > tr || shifted < -(tr + 1)) {
           shift = out chunk->headers[j].exp shift - 1;
```

```
#ifdef _DEBUG
           printf("patch used for sample %d\n", pInSamples - in PCM);
#endif
           // goto patch;
        }
#endif
     int res;
    int rounding = 1 \lt \lt (shift - 1);res = Clip int4((correction + rounding) >> shift);
  int predecoded = ((res \le shift) + prediction + def rounding)fixed point offset;
  int decoded = Clip int16(predecoded);
  // ---- for better precision on clipping or near-clipping, this can be 
removed
  int term = 1 \ll (shift - fixed point offset); // it's like +-1 to res
until >> fixed_point_offset
  int decoded2;
    decoded2 = Clip int16(predecoded + term);if (res != 7 && abs(decoded - sample) > abs(decoded2 - sample)) {
    res += 1;decoded = decoded2;
  }
  else {
         decoded2 = Clip_int16(predecoded - term);
        if (res != -8 && abs(decoded - sample) > abs(decoded2 - sample)) {
            res - = 1;
             decoded = decoded2;
         }
     }
     // ----
  return { (int16_t)decoded, (char)res};
}
#define _GetNumXASChunks(N_SAMPLES) ((N_SAMPLES + 127) / 128)
// mb export?
uint32 t GetNumXASTotalChunks(uint32 t n samples per channel, uint32 t
n_channels) {
  return n channels * GetNumXASChunks(n samples per channel);
}
EAADPCMCODEC_API
uint32 t GetXASEncodedSize(uint32 t n samples per channel, uint32 t
n channels) \{return GetNumXASTotalChunks(n samples per channel,
n channels)*sizeof(XAS Chunk);
```

```
void decode XAS Chunk(const XAS Chunk* in chunk, int16 t* out PCM) {
  for (int j = 0; j < subchunks in XAS chunk; j++) {
    int16 t *pSamples = out PCM + j * 32;
    pSamples[0] = (in chunk-)heads[i].sample 0 \ll 4);int coef index = in chunk->headers[j].coef index;
    pSamples[1] = (in chunk-)heads[j].sample 1 \iff 4);byte shift = 12 + fixed point offset - in chunk->headers[j].exp shift;
    const table type* coef = ea adpcm table v2[coef index];
    for (int i = 0; i < 15; i++, pSamples += 2) {
      SamplesByte data = *(SamplesByte*)&(in_chunk->XAS_data[i][j]);
      pSamples[2] = decode XA sample(pSamples, coef, data.sample0, shift);
      pSamples[3] = decode XA sample(pSamples + 1, coef, data.sample1,shift);
#ifdef _DEBUG
      EncodedSample enc\theta = encode XA sample(pSamples, coef, pSamples[2],
shift);
      EncodedSample enc1 = encode XA sample(pSamples + 1, coef,
pSamples[3], shift);
      if (enc0.encoded != data.sample0 || enc1.encoded != data.sample1) {
        printf(__FUNCTION__ " subchunk %d, byte %d: ", j, i);
        if (enc0.decoded != pSamples[2] || enc0.decoded != pSamples[3]) {
          printf("reencode error \n");
        }
        else {
          printf("loseless reencoding unequality \n");
        }
      }
#endif // _DEBUG
    }
  }
}
#ifdef __GNUC__
#define ALIGN(ALGN) attribute ((aligned (ALGN)))
#else
#define ALIGN(ALGN)
#endif
void decode XAS Chunk SIMD(const XAS Chunk* in chunk, int16 t* out PCM) {
    vec128 head = LoadUnaligned(in chunk->headers);
  static const table type ea adpcm table v3[][2] ALIGN(16) = {
```
}

```
\{(table type)(0.000000*fixp exponent),\}(table type)(0.000000*fixp exponent),
    \{(table type)(0.000000*fixp exponent),\}(table type)(0.937500*fixp exponent),
    {(table_type)(-0.812500*fixp_exponent), 
(table_type)(1.796875*fixp_exponent)},
    \{(table type)(-0.859375*fixp exponent),\}(table type)(1.531250*fixp exponent)},
  };
  static const int32_t const_shift[4] ALIGN(16) = {16 - fixed_point_offset, 
16 - fixed_point_offset , 16 - fixed_point_offset , 16 - fixed_point_offset 
};
  static const uint8 t shuffle[16] ALIGN(16) = \{12, 8, 4, 0, 13, 9, 5, 1,14, 10, 6, 2, 15, 11, 7, 3};
  uint32x4 t rounding = { GetOnes128() };
  uint32x4 t coef mask = rounding \gg 30;
  int32x4_t nibble mask = rounding << 28;
  rounding = (rounding > 31 << (fixed point offset -
1)).SIMD reinterpret cast<uint32x4 t>();
  int16x8_t samples = head.SIMD_reinterpret_cast<int16x8_t>();
  samples = samples >> 4 \leq 4;
  int32x4 t shift = { head };
  shift = *(int32x4_t*)const_sshift + ((shift <12).SIMD reinterpret cast<uint32x4 t>() >> 28);
  int32x4 t coef index = { head & coef mask };
  int16x8 t coefs = LoadByIndex(coef index, (int*)
ea adpcm table v3).SIMD reinterpret cast<int16x8 t>();
     SaveWithStep(samples.SIMD_reinterpret_cast<int32x4_t>(), 
(int32_t*)out_PCM, 16);
  vec128 _ shuffle = *(vec128*)shuffle;
  for (int i = 0; i < 4; i++) {
         int32x4_t data = LoadUnaligned(&in_chunk-
>XAS data[0][i*16]).SIMD reinterpret cast<int32x4 t>();
    data = PermuteByIndex(data, 
_shuffle).SIMD_reinterpret_cast<int32x4_t>();
    int itrs = 4 - ((i + 1) \gg 2); // i != 3 ? 4 : 3;
    for (int j = 0; j < itrs; j++) {
```

```
for (int k = 0; k < 2; k++) {
         int32x4 t prediction = mul16 add32(samples, coefs);
         int32x4 t correction = (data &
nibble mask).SIMD reinterpret_cast<int32x4_t>() >> shift;
         int32x4 t predecode = (prediction + correction + rounding) >>
fixed point offset;
         int16x8 t decoded = Clip int16(predecode);
         samples = { (samples.SIMD reinterpret cast<uint32x4 t>() >> 16) |
(((int32x4 t)(decoded.SIMDreinterpret cast<math>\langle \text{unit16x8 }t\rangle))</math> <math>\langle\langle 16\rangle \rangle;</math>data = data \langle \langle 4; \rangle}
       SaveWithStep(samples.SIMD reinterpret cast<int32x4 t>(),
(int*)(out PCM + i*8 + i*2 + 2), 16);
    }
  }
#ifdef _DEBUG
  int16_t PCM2[128];
  decode_XAS_Chunk(in_chunk, PCM2);
  if (memcmp(PCM2, out PCM, 128 * 2) == 0) {
    printf("ok \n");
  }
  else {
    printf("not ok \n");
  }
#endif // _DEBUG
}
#ifdef BENCH
void PrintRes(const char* mes, uint64_t time, uint64_t reps) {
  printf("%s: total = %llu, per chunk = %f \n", mes, time, (double)time / 
reps);
}
void Bench(uint32_t reps) {
  XAS_Chunk in_chunk;
  int16_t PCM[128];
  uint64_t start = _rdtsc();for (uint64_t i = 0; i < reps; i++) {
    decode XAS Chunk(&in chunk, PCM);
  }
  uint64 t SISD time = rdtsc() - start;start = rdtsc();
  for (uint64 t i = 0; i < reps; i++) {
    decode XAS Chunk SIMD(&in chunk, PCM);
  }
  uint64 t SIMD time = rdtsc() - start;
```

```
PrintRes("SISD", SISD_time, reps);
  PrintRes("SIMD", SIMD_time, reps);
}
#endif // BENCH
#define decode XAS Chunk decode XAS Chunk SIMD
void decode XAS(const void* in data, int16 t* out PCM, uint32 t
n samples per channel, uint32 t n channels) {
  if (n samples per channel == 0)
    return;
  const XAS Chunk* in data = (XAS Chunk*)in data;
  int16_t PCM[128];
  uint32 t n chunks per channel = GetNumXASChunks(n samples per channel);
  for (int chunk ind = 0; chunk ind < n chunks per channel - 1;
chunk ind++) {
    for (int channel ind = 0; channel ind < n channels; channel ind++) {
      decode XAS Chunk( in data++, PCM);
      for (int sample ind = 0; sample ind < 128; sample ind++) {
        out PCM[channel ind + sample ind * n channels] = PCM[sample ind];
      }
    }
    out_PCM += 128* n_channels;
  }
  uint32 t samples remain per channel = n samples per channel -
(n chunks per channel-1)*128;
  for (int channel ind = 0; channel ind < n channels; channel ind++) {
    decode XAS Chunk( in data++, PCM);
    for (int sample ind = 0; sample ind \langle samples remain per channel;
sample ind++) {
      out PCM[channel ind + sample ind * n channels] = PCM[sample ind];
    }
  }
}
// ~same method as in SX but with fixed point
int simple_CalcCoefShift(const int16_t* pSamples, const int16_t 
in_prevSamples[2], int num_samples, int *out_coef index, byte* out shift) {
  // SX using clip here
  const int num coefs = 4;
  int min max error = INT MAX;
  int s_min_max_error = INT_MAX; // don't need I think
  int best coef ind = 0;
  for (int coef ind = 0; coef ind < num coefs; coef ind++) {
    int16 t prevSamples[2] = { in prevSamples[0], in prevSamples[1] };
    // fixed point 24.8
```

```
// for coef ind = 0 max error = max abs sample
    int max error = 0;
    int s max error = 0;
    for (int i = 0; i < num samples; i++) {
      int prediction = ea adpcm table v2[coef ind][0] * prevSamples[1] +
ea_adpcm_table_v2[coef_ind][1] * prevSamples[0];
      int sample = pSamples[i];
      sample <<= fixed point offset;
      int s error = sample - prediction;
      int error = abs(s_error);if (error > max_error) {
         max error = error;
         s max error = s error;
      }
      prevSamples[0] = prevSamples[1];prevSamples[1] = pSamples[i];
    }
    if (max error < min max error) {
      min max error = max error;
      best coef ind = coef ind;
      s min max error = s max error;
    }
  }
  int max_min_error_i16 = Clip_int16(min_max_error >> fixed_point_offset);
  int mask = 0x4000;
  int exp_shift;
  for (exp_shift = 0; exp_shift < 12; exp_shift++) {
    if (((mask \rightarrow 3) + max min error i16) & mask) != 0) {
      break;
    }
    mask \rightarrow = 1;
  }
  *out coef index = best coef ind;
  *out shift = exp shift;
  return max min error i16;
}
const int shift4 rounding = 0x8 - 1;
void encode XAS Chunk(XAS Chunk* out chunk, const int16 t in PCM[128] /*,
size t nSamples = 128*/) {
  //assert(nSamples <= 128);for (int j = 0; j < subchunks_in_XAS_chunk; j++) {
    const int16 t *pInSamples = in PCM + j * 32;
        out chunk->headers[j].unused = 0;
```

```
out chunk->headers[j].sample \theta = (pInSamples[\theta] + shift4 rounding) >>
4;
    out chunk->headers[j].sample 1 = (pInSamples[1] + shift4 rounding) >>
4;
    int16 t decoded PCM[32];
    decoded PCM[0] = out chunk->headers[j].sample 0 \ll 4;
    decoded PCM[1] = out chunk->headers[j].sample 1 \ll 4;
    int coef_index;
    byte shift;
    simple CalcCoefShift(pInSamples + 2, decoded PCM, 30, &coef index,
&shift);
patch:
    out chunk->headers[j].coef index = coef index;
    out chunk->headers[j].exp shift = shift;
    const table_type *coef = ea adpcm table v2[coef index];
    shift = 12 + fixed point offset - shift;
    int16 t *pDecodedSamples = decoded PCM;
    for (int i = 0; i < 15; i++) {
      byte data = 0;
      for (int n = 0; n < 2; n++) {
         EncodedSample enc = encode_XA_sample(pDecodedSamples, coef, 
pInSamples[2], shift);
         pDecodedSamples[2] = enc.decoded; // think as decoder will for 
better precision
         data \langle \langle = 4 \rangledata |= enc.encoded & 0xF;
         pInSamples++, pDecodedSamples++;
      }
      out chunk->XAS data[i][j] = data;}
  }
}
void encode XAS(void* out data, const int16 t* in PCM, uint32 t
n_samples_per_channel, uint32_t n_channels) {
  if (n samples per channel == 0)
    return;
  XAS Chunk* out data = (XAS Chunk*)out data;
  uint32 t n chunks per channel = GetNumXASChunks(n samples per channel);
  int16_t PCM[128];
#pragma nounroll
```

```
for (int chunk ind = 0; chunk ind < n chunks per channel - 1;
chunk ind++) {
    for (int channel ind = 0; channel ind < n channels; channel ind++) {
      const int16 t* t = in PCM + channel ind;
      for (int sample ind = 0; sample ind < 128; sample ind++, t +=
n channels) \{PCM[sample ind] = *t;
      }
      encode XAS Chunk( out data++, PCM);
    }
    in PCM += 128 * n channels;
  }
  uint32 t samples remain per channel = n samples per channel -
(n chunks per channel - 1) * 128;
  for (int channel ind = 0; channel ind < n channels; channel ind++) {
    for (int sample ind = 0; sample ind < samples remain per channel;
sample ind++) {
      PCM[sample ind] = in PCM[channel ind + sample ind * n channels];
    }
    memset(PCM + samples remain per channel, \theta, (128 -
samples remain per channel)*sizeof(int16 t));
    encode XAS Chunk( out data++, PCM);
  }
}
// processing 28 samples, returns number of bytes red (61 or 15)
size t decode EA XA R2 Chunk(const byte* XA Chunk, int16 t out PCM[28],
int16 t prev samples[3]) {
  const byte* p_curr_byte = XA_Chunk;
  int16_t *pSample = out PCM;byte _byte = *(p_curr_byte++);
  int16_t * p_{prev\_samples} = prev\_samples;if ( byte == 0xEE) {
    prev samples[1] = Get s16be(p curr byte), p curr byte += 2;
    prev\_samples[0] = Get_s16be(p_curr_byte), p_curr_byte += 2;for (int i = 0; i < samples in EA XA R chunk; i++)*(pSample++) = Get_s16be(p_curr_byte), p_curr_byte += 2;}
  else {
    int coef index = byte \gg 4;
    const table type *coef = ea adpcm table v2[coef index];
    byte shift = 12 + fixed point offset - ( byte & 0xF);
    for (int j = 0; j < samples in EA XA R chunk / 2; j++) {
      SamplesByte data = *(SamplesByte*) (p curr byte++);
      pSample[0] = decode XA sample(p|prev samples, coef, data.sample0,shift);
```

```
prev_samples[2] = pSample[0]; // in case of p_prev_samples ==
prev_samples
      pSample[1] = decode XA sample(p \text{ prev samples} + 1, coef,data.sample1, shift);
#ifdef _DEBUG
      EncodedSample enc = encode XA sample(p prev samples + 1, coef,
pSample[1], shift);
      if (enc.encoded != data.sample1) {
        printf(
           "Reencoding issue:\n"
               source sample = %d (0x%X)\n"
           "reencoded sample = %d (0x%x)\n"
           " source nibble = %d (0x%X)"
           "reencoded nibble = %d (0x%X)\n\timesn',
           (int)pSample[1], (int)pSample[1], (int)enc.decoded, 
(int)enc.decoded,
           (int)data.sample1, (int)data.sample1, (int)enc.encoded, 
(int)enc.encoded);
      }
#endif // _DEBUG
      p_prev_samples = pSample;
      pSample += 2;
    }
    prev\_samples[1] = pSample[-1];prev samples[0] = pSample[-2];
  }
  return p_curr_byte - XA_Chunk;
}
void decode_EA_XA_R2(const void* data, int16_t *out_PCM, uint32_t 
n samples per channel, uint32 t n channels) {
     // TODO: multi channel
    byte * data = (byte*)data;
  int16 t prev samples[3] = { 0 };
    int num chunks = (n samples per channel + 27) / 28;
  for (int i = 0; i < num chunks; i++) {
    size t data decoded size = decode EA XA R2 Chunk( data, out PCM,
prev_samples);
#ifdef _DEBUG
    if (data decoded size != sizeof uncompr EA XA R23 block
      && data decoded size != sizeof compr EA XA R23 block) {
      printf("Warning: decoded %d bytes\n", data decoded size);
      system("pause");
    }
#endif // _DEBUG
```

```
data + = data decoded size;out PCM += samples in EA XA R chunk;
  }
}
void encode_EA_XA_R2_chunk_nocompr(byte 
data[sizeof uncompr_EA_XA_R23_block], const int16 t PCM[28], int16 t
prev[2], int nCannels) {
  *data = 0xEE;*(int16_t*) (data + 1) = \frac{b}{b}yteswap_ushort(PCM[26*nCannels]);
    *(int16 t*)(data + 3) = byteswap ushort(PCM[27*nCannels]);
    prev[0] = PCM[26*nCamels];prev[1] = PCM[27*nCamels];int16 t* pOutData = (int16 t*)(data + 5);
  for (int i = 0; i < 28*nCannels; i+=nCannels) {
    pOutData[i] = byteswapushort(PCM[i]);}
}
void encode EA XA block(byte data[], const int16_t PCM[], int16_t prev[2],
int samples, int PCM step, const table type* coefs, byte shift, int
data step = 1}{
    for (int i = 0; i < samples/2; i++){
        byte _data = 0;for (int i = 0; i < 2; i + 1}
            EncodedSample enc = encode XA sample(prev, coefs, PCM[(i*2 +j)*PCM_step], shift);
            prev[0] = prev[1];prev[1] = enc.decoded;_data \leq 4;
            \lceil -data \lceil - enc.encoded;
 }
        *data = data;data += data step;
     }
}
size_t encode_EA_XA_R2_chunk(byte data[sizeof_uncompr_EA_XA_R23_block], 
const int16_t PCM[28], int16_t prev[2], int nCannels, int16_t max_error) {
     int coef_index;
     byte shift;
    int err = simple CalcCoefShift(PCM, prev, 28, &coef index, &shift);
    if (err > max error){
        encode EA XA R2 chunk nocompr(data, PCM, prev, nCannels);
        return sizeof uncompr EA XA R23 block;
     }
     else {
        *data++ = coef index \langle \cdot \rangle 4 | shift;
        shift = 12 + fixed point offset - shift;
```

```
const table type * coefs = ea adpcm table v2[coef index];
        encode EA XA block(data, PCM, prev, 28, nCannels, coefs, shift);
        return sizeof compr EA XA R23 block;
     }
}
void encode EA_XA_R1_chunk(byte data[sizeof EA_XA_R1_chunk], const int16_t
PCM[28], const int16_t prev[2], int nCannels) {
    *(int16_t*)data = \frac{b}{b}yteswap_ushort(prev[0]);
    *(int16 t*)(data + 2) = byteswap ushort(prev[1]); // ?
     int coef_index;
     byte shift;
    simple CalcCoefShift(PCM, prev, 28, &coef index, &shift);
    data[4] = coef index \langle \langle 4 | shift;
    int16 t prev[2]; memcpy( prev, prev, 4);
     encode_EA_XA_block(data + 5, PCM, _prev, 28, nCannels, 
ea adpcm table v2[coef index], 12 + fixed point offset - shift);
}
size t encode EA XA R2 channel(void* data, const int16 t PCM[], uint32 t
n samples per channel, uint32 t n channels, int16 t max error) {
    int chunks per channel = (n samples per channel + 27) / 28;
    int16 t prev[2];
     byte* curr_data = (byte*)data;
    encode_EA_XA_R2_chunk nocompr(curr data, PCM, prev, (int)n channels):
    curr data += sizeof uncompr EA XA R23 block;
    for (int chunk ind = 1; chunk ind < chunks per channel; chunk ind++){
        curr data += encode EA XA R2 chunk(curr data, PCM +
28*chunk ind*n channels, prev, n channels, max error);
     }
    return curr data - (byte*)data;
}
size_t encode_EA_XA_R2(void* data, const int16_t PCM[], uint32_t 
n samples per channel, uint32 t n channels, int16 t max error) {
    byte* curr data = (byte*)data;for (int chan ind = 0; chan ind < n channels; chan ind++){
         curr_data += encode_EA_XA_R2_channel(curr_data, PCM + chan_ind, 
n samples per channel, n channels, max error);
 }
    return curr data - (byte*)data;
}
```
# Министерство науки и высшего образования РФ Федеральное государственное автономное образовательное учреждение высшего образования<br>«СИБИРСКИЙ ФЕДЕРАЛЬНЫЙ УНИВЕРСИТЕТ» Институт космических и информационных технологий Кафедра вычислительной техники

УТВЕРЖДА Заведую дуй кафедрой О.В.Непомнящий

 $\propto$  20  $\circ$  6 20 $\lambda$ 9 г.

the contract of the property of the

100 - Contractor Adviser Adviser Adviser Adviser Adviser Adviser Adviser Adviser

# БАКАЛАВРСКАЯ РАБОТА

09.03.01 «Информатика и вычислительная техника» Разработка и исследование голосового кодека для возможности применения в спутниковой связи

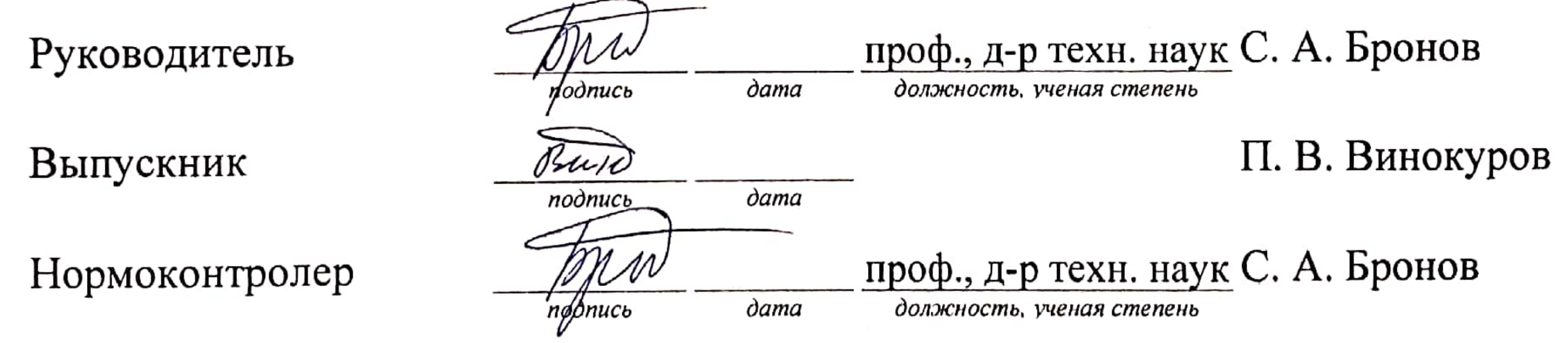

the control of the control of the control of the control of

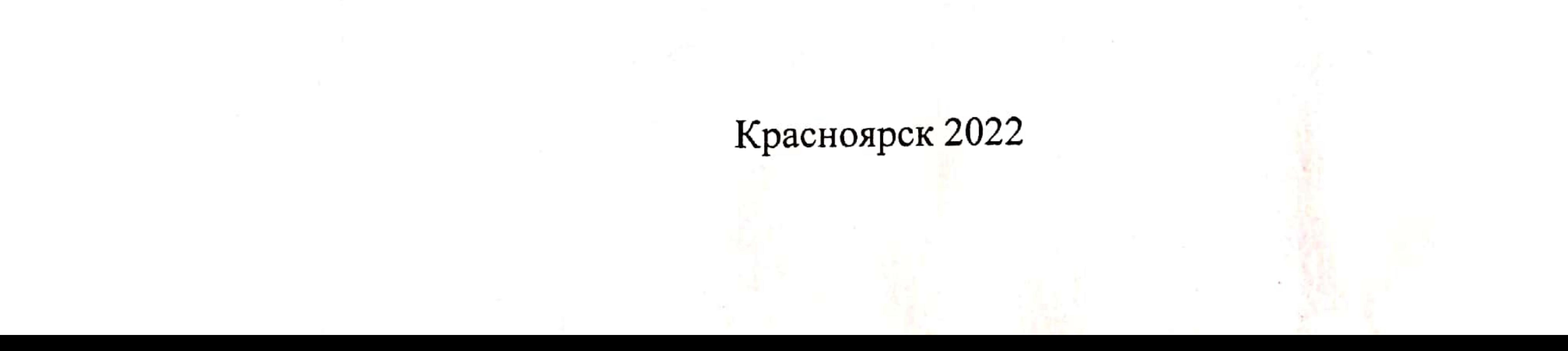